### **Министерство образования и науки Российской Федерации**

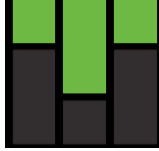

федеральное государственное автономное образовательное учреждение

высшего образования

## **«НАЦИОНАЛЬНЫЙ ИССЛЕДОВАТЕЛЬСКИЙ ТОМСКИЙ ПОЛИТЕХНИЧЕСКИЙ УНИВЕРСИТЕТ»**

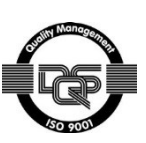

Институт Кибернетики Направление подготовки 27.04.01 Стандартизация и метрология

Кафедра систем управления и мехатроники

#### **МАГИСТЕРСКАЯ ДИССЕРТАЦИЯ Тема работы**

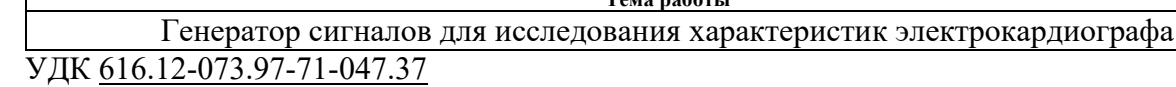

Студент

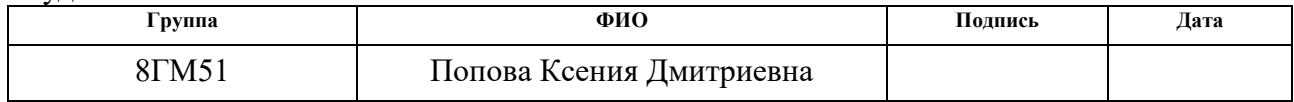

#### Руководитель

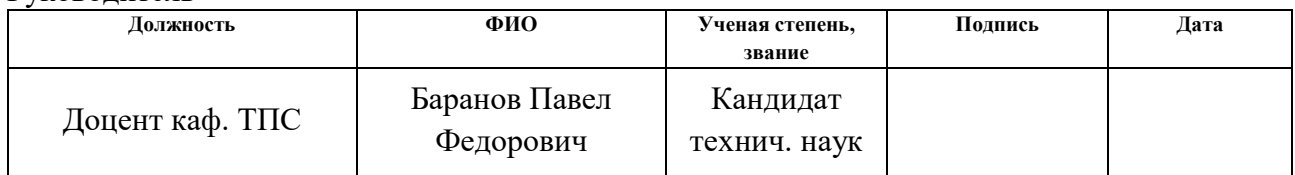

#### **КОНСУЛЬТАНТЫ:**

По разделу «Финансовый менеджмент, ресурсоэффективность и ресурсосбережение»

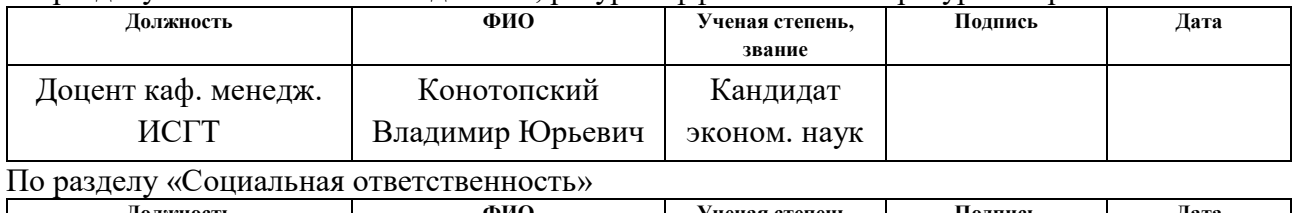

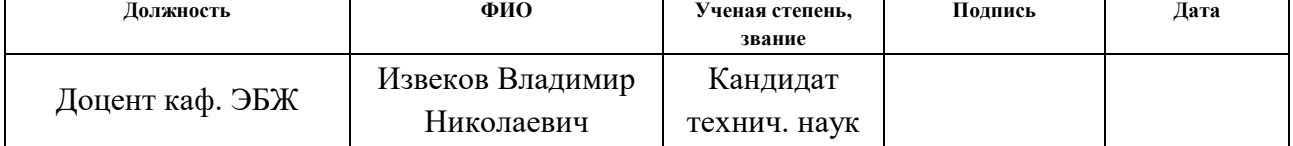

#### **ДОПУСТИТЬ К ЗАЩИТЕ:**

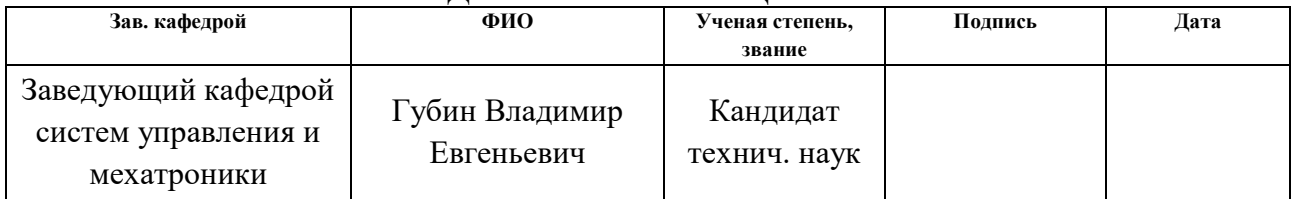

# **ПЛАНИРУЕМЫЕ РЕЗУЛЬТАТЫ ОБУЧЕНИЯ ПО ООП**

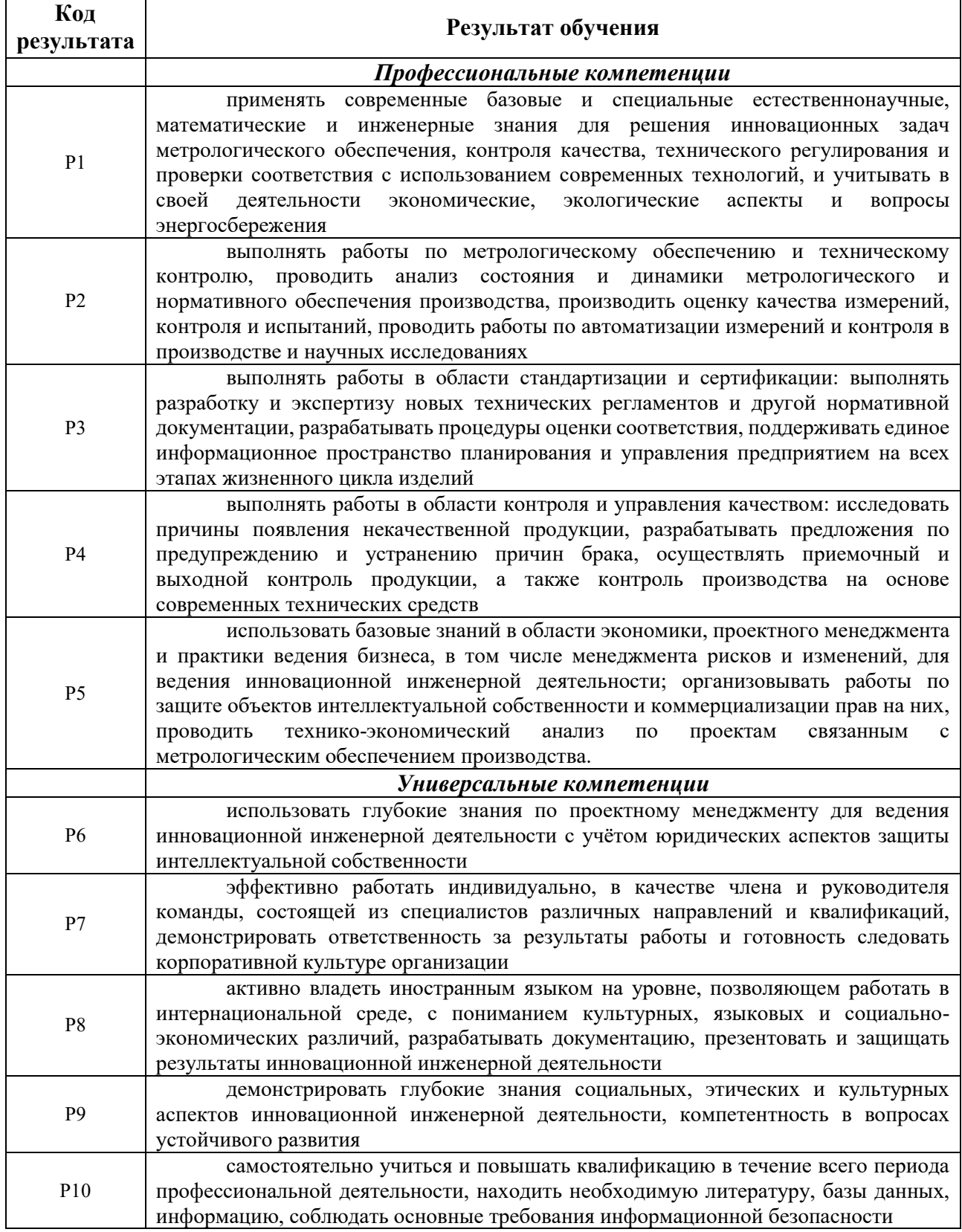

#### **Министерство образования и науки Российской Федерации**

Федеральное государственное автономное образовательное учреждение

высшего образования

# **«НАЦИОНАЛЬНЫЙ ИССЛЕДОВАТЕЛЬСКИЙ ТОМСКИЙ ПОЛИТЕХНИЧЕСКИЙ УНИВЕРСИТЕТ»**

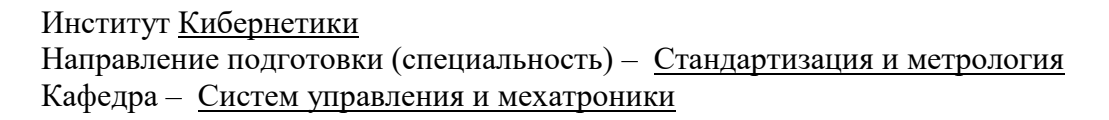

#### УТВЕРЖДАЮ: Зав. кафедрой СУМ

\_\_\_\_\_\_\_\_\_\_ \_\_\_\_\_\_ В.Е. Губин (Подпись) (Дата) (Ф.И.О.)

#### **ЗАДАНИЕ**

#### **на выполнение выпускной квалификационной работы**

В форме:

Магистерской диссертации

Студенту:

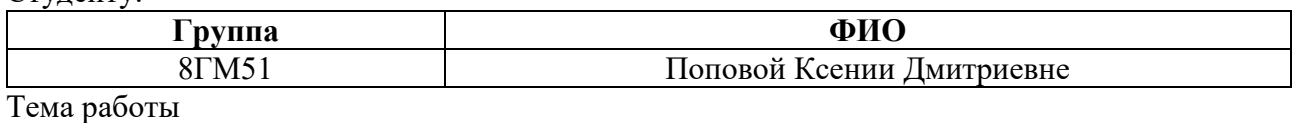

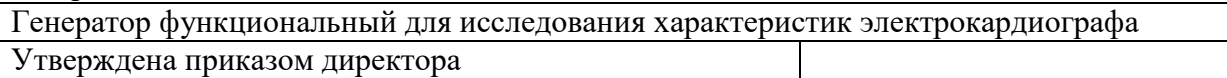

Срок сдачи студентом выполненной работы:

#### **ТЕХНИЧЕСКОЕ ЗАДАНИЕ**

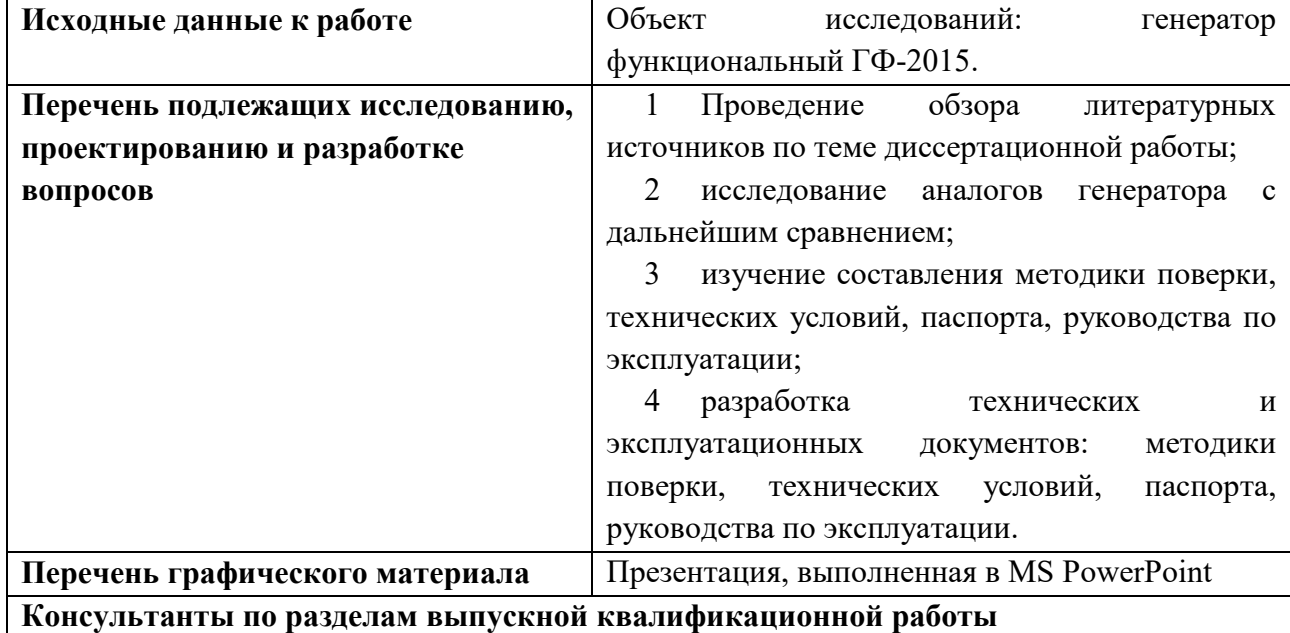

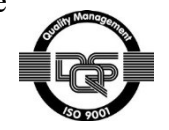

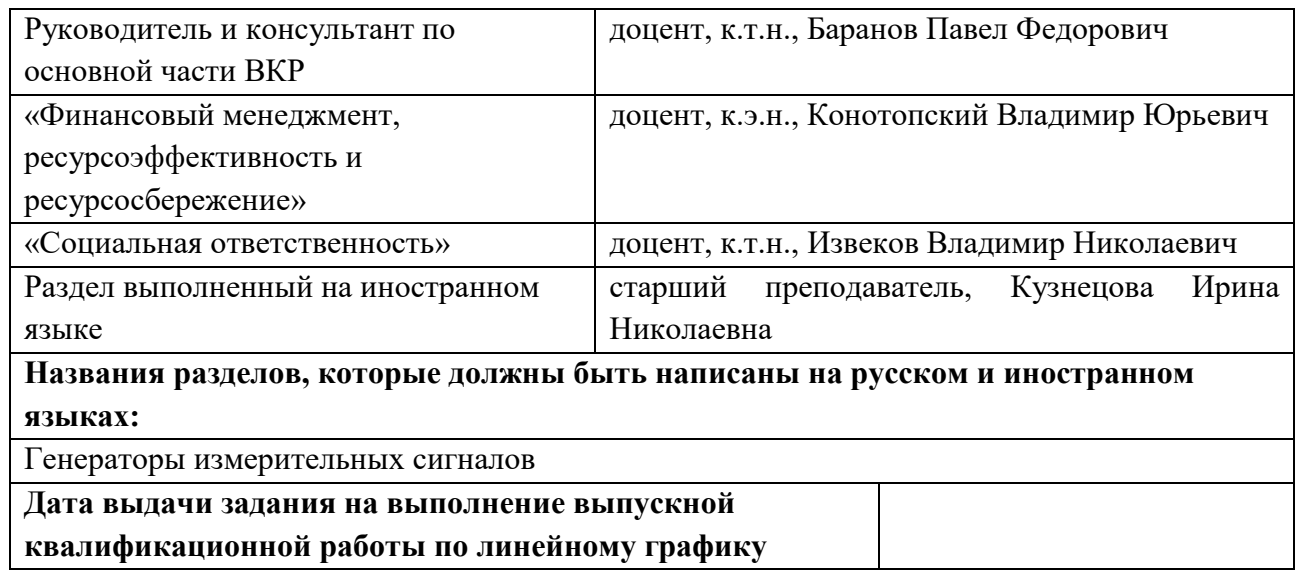

### **Задание выдал руководитель:**

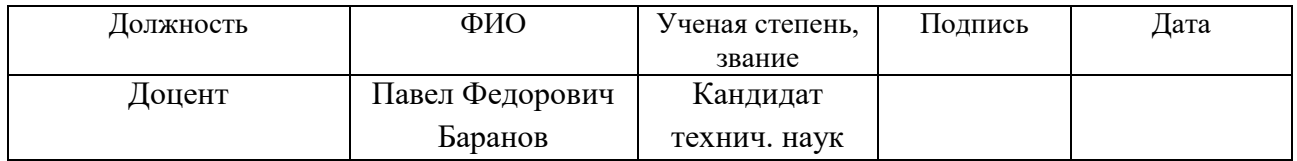

# **Задание принял к исполнению студент:**

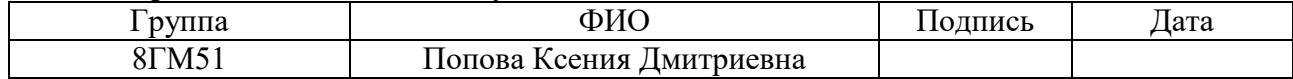

#### **ЗАДАНИЕ ДЛЯ РАЗДЕЛА «ФИНАНСОВЫЙ МЕНЕДЖМЕНТ, РЕСУРСОЭФФЕКТИВНОСТЬ И РЕСУРСОСБЕРЕЖЕНИЕ»**

Студенту:

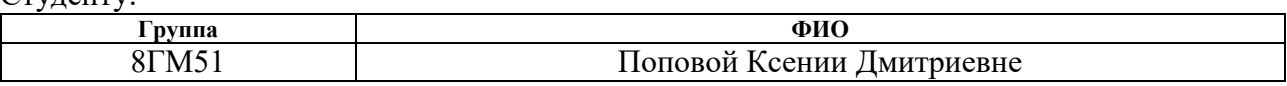

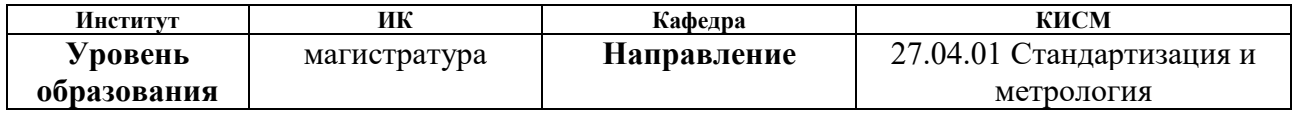

# **Исходные данные к разделу «Финансовый менеджмент, ресурсоэффективность и ресурсосбережение»:**

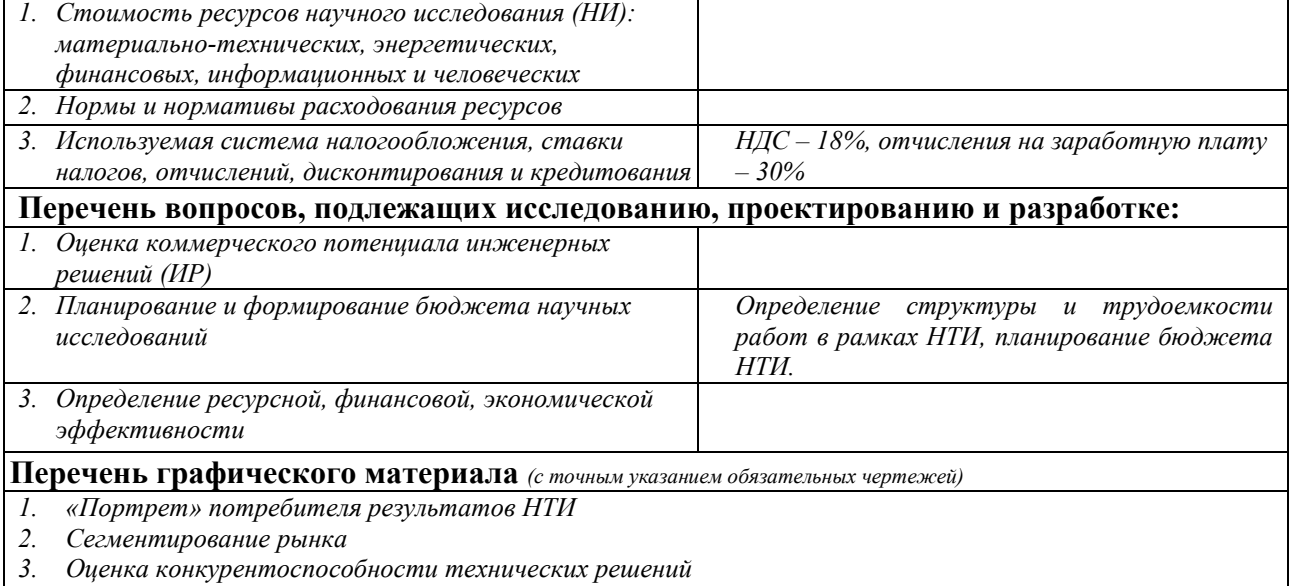

*4. Оценка ресурсной, финансовой и экономической эффективности НТИ*

## **Дата выдачи задания для раздела по линейному графику**

#### **Задание выдал консультант:**

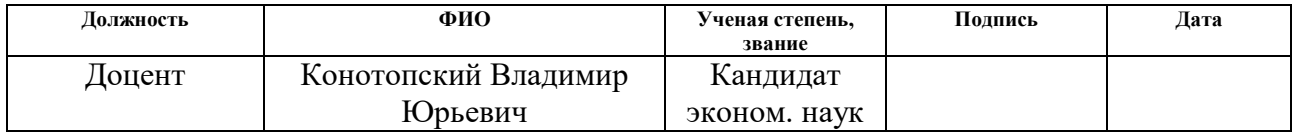

#### **Задание принял к исполнению студент:**

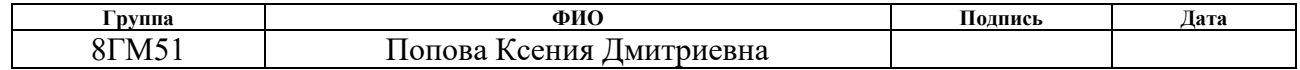

# **ЗАДАНИЕ ДЛЯ РАЗДЕЛА «СОЦИАЛЬНАЯ ОТВЕТСТВЕННОСТЬ»**

Студенту:

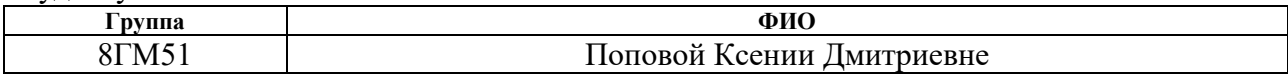

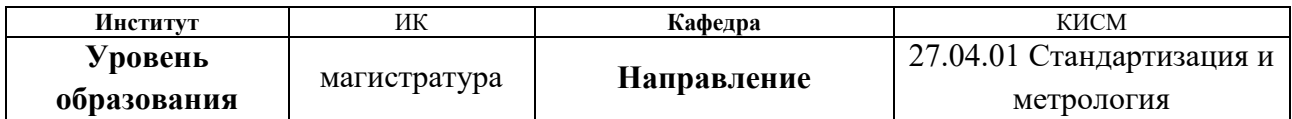

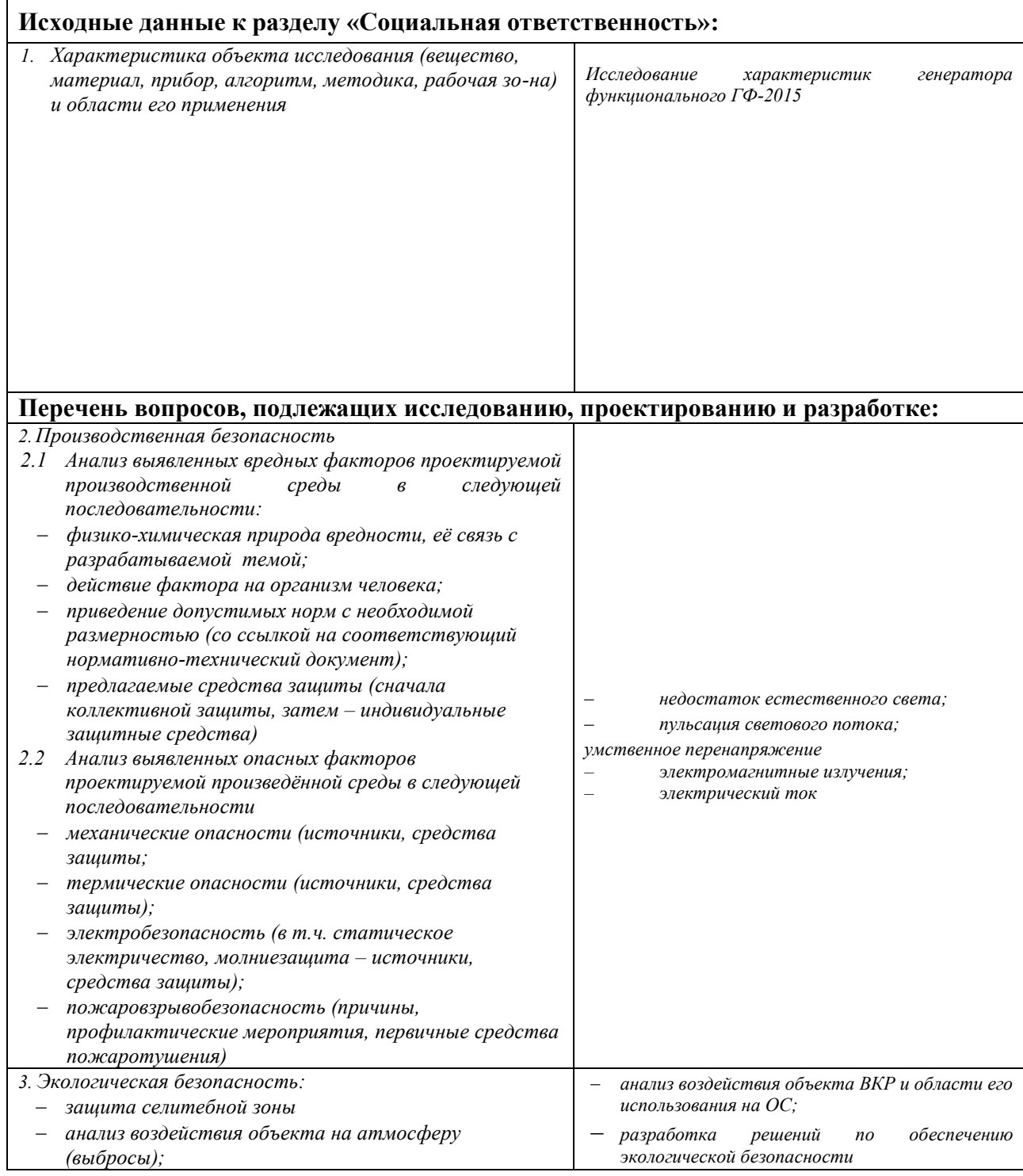

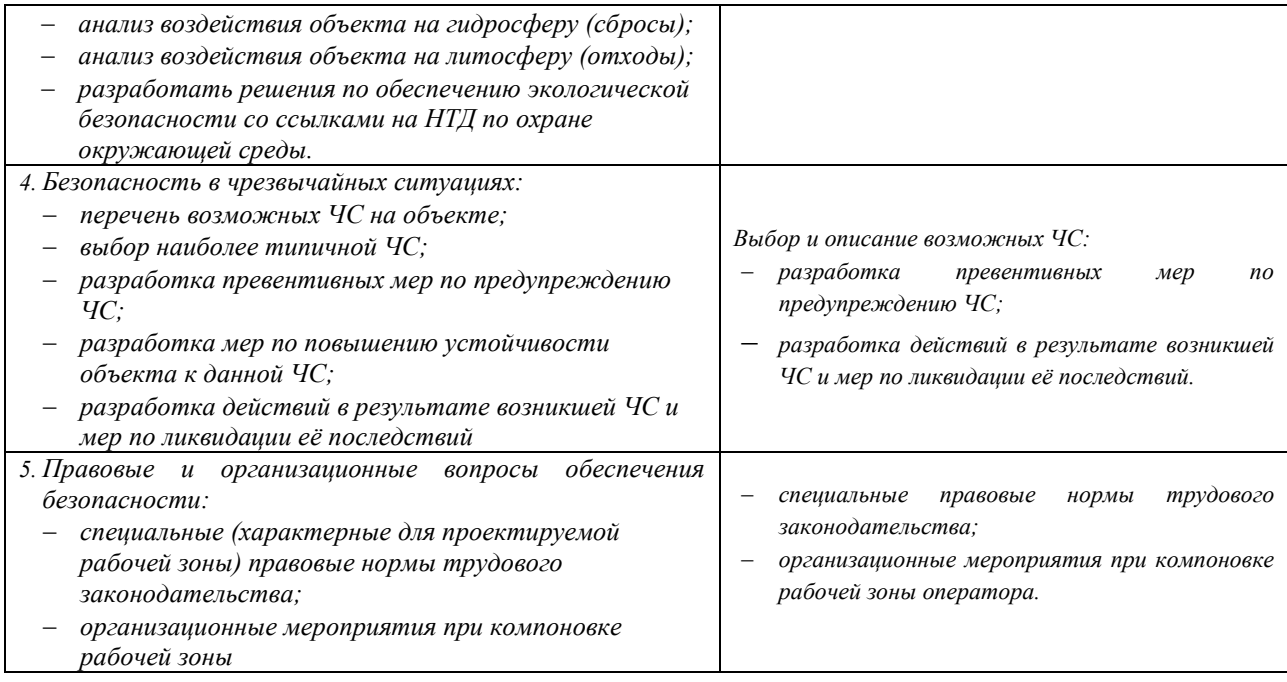

# **Дата выдачи задания для раздела по линейному графику**

#### **Задание выдал консультант:**

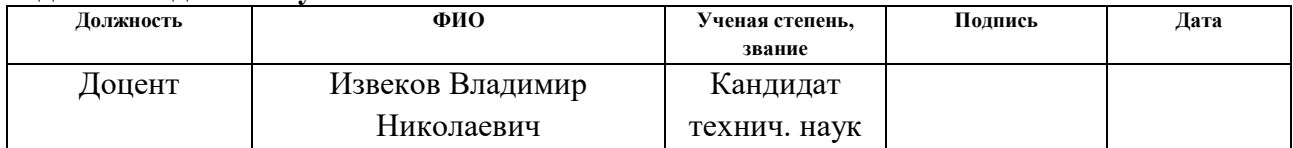

## **Задание принял к исполнению студент:**

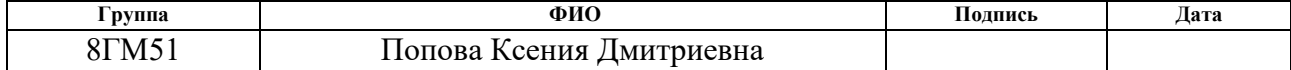

#### **Министерство образования и науки Российской Федерации**

федеральное государственное автономное образовательное учреждение высшего

образования

### **«НАЦИОНАЛЬНЫЙ ИССЛЕДОВАТЕЛЬСКИЙ ТОМСКИЙ ПОЛИТЕХНИЧЕСКИЙ УНИВЕРСИТЕТ»**

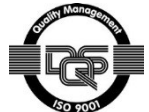

Институт ИК Направление подготовки (специальность) Стандартизация и метрология Уровень образования Магистратура Кафедра Систем управления и мехатроники Период выполнения (осенний / весенний семестр 2016/2017 учебного года)

#### Форма представления работы:

магистерская диссертация

(бакалаврская работа, дипломный проект/работа, магистерская диссертация)

#### **КАЛЕНДАРНЫЙ РЕЙТИНГ-ПЛАН выполнения выпускной квалификационной работы**

Срок сдачи студентом выполненной работы:

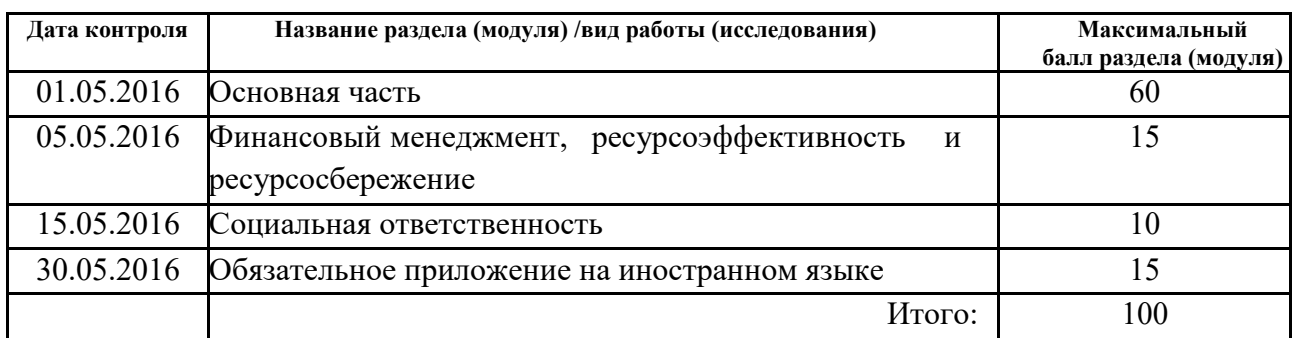

#### **Составил преподаватель:**

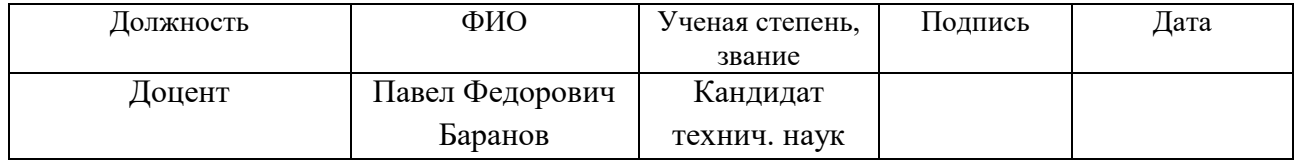

#### **Согласовано:**

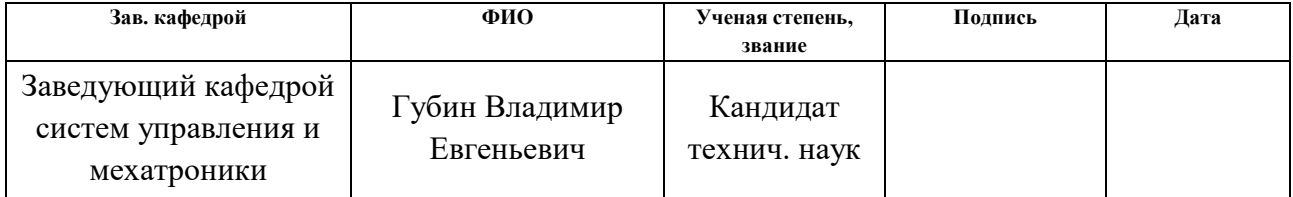

#### **РЕФЕРАТ**

Выпускная квалификационная работа 163 с., 12 р., 16 табл., 10 источников., 7 приложений.

Ключевые слова: генератор функциональный, симулятор ЭКГ сигналов, электрокардиограф, методика поверки, программа предварительных испытаний, технические условия, паспорт, руководство по эксплуатации.

Объектом исследований является: генератор функциональный ГФ-2015.

Цель работы: исследование характеристик генератора ГФ-2015, изучение принципа программирования генератора ГФ-2015, изучение и написание технических и эксплуатационных документов для данного генератора: методики поверки, программы предварительных испытаний; технических условий, паспорта, руководства по эксплуатации.

В процессе исследования проводились: разработка технических эксплуатационных документов для генератора ГФ-2015, исследования характеристик генератора ГФ-2015 по разработанным документам.

В результате исследования: генератор ГФ-2015 подтвердил свои заявленные характеристики.

Степень внедрения: опытный образец.

Область применения: поверка электрокардиографов.

Экономическая эффективность: согласно расчетам, данный проект имеет высокий уровень научно-технического эффекта.

В будущем планируется: серийное производство.

# **Оглавление**

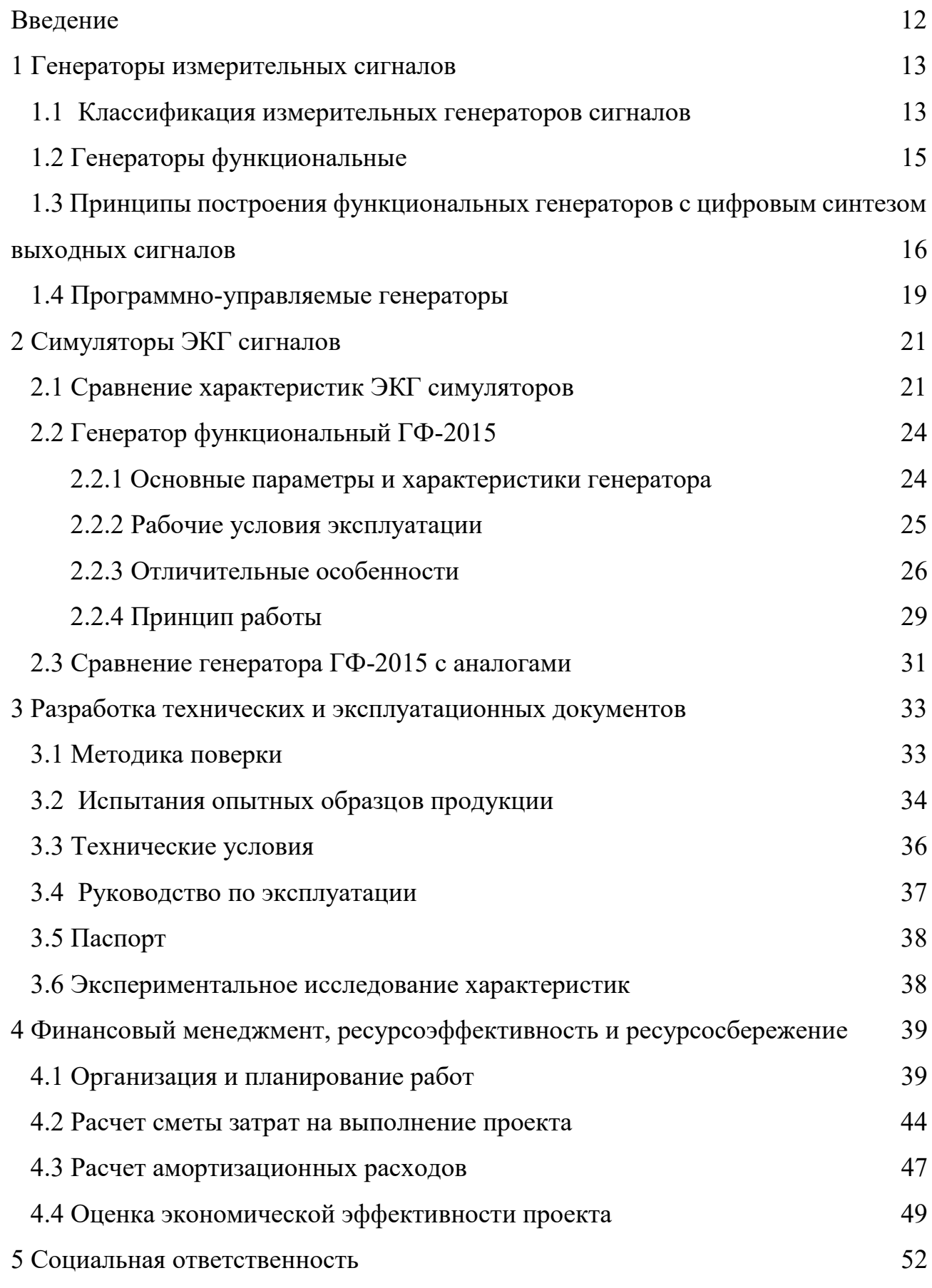

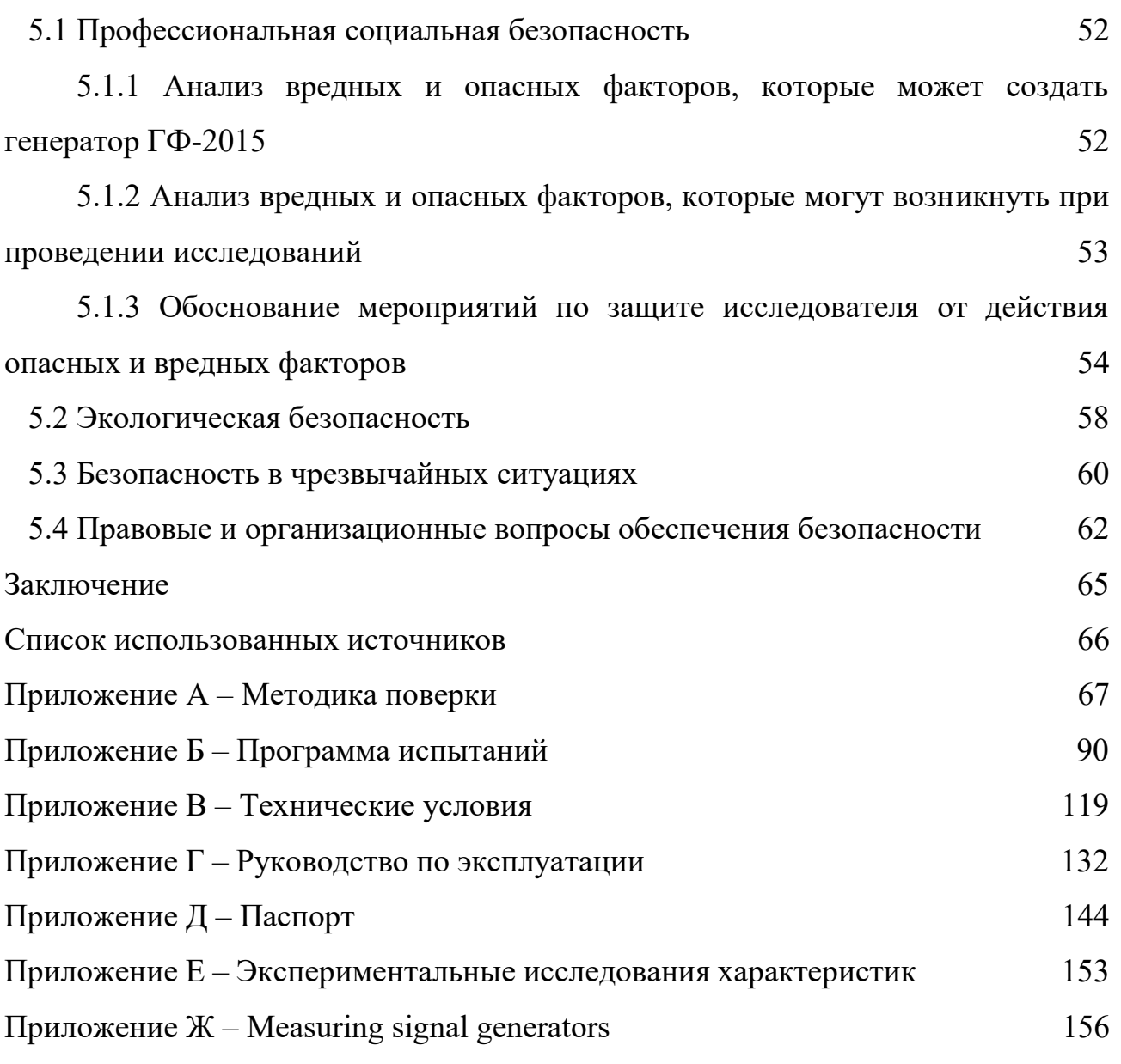

#### **Введение**

В настоящее время для первичной и периодической поверки электрокардиографов, электрокардиоскопов, электрокардиоанализаторов и других аппаратно-программных комплексов, для регистрации микропотенциалов сердца применяются функциональные генераторы ГФ-05 и пришедший ему на смену «Диатест-4». Данные генераторы обеспечивают воспроизведение сигналов в узком частотном диапазоне.

Для проведения поверки современных электрокардиографов в широком частотном диапазоне в лаборатории №63 (Медицинского приборостроения) ИНК ТПУ разработан специализированный стенд, в состав которого входит генератор функциональный ГФ-2015.

В ходе работы были разработаны технические и эксплуатационные документы, включающие в себя, программу испытаний, методику поверки технические условия, паспорт и руководство по эксплуатации. Также были проведены испытания экспериментального образца генератора ГФ-2015 с исследованием его технических характеристик и путей достижения значений, установленных требованиями технического задания.

#### **1 Генераторы измерительных сигналов**

Для измерений, испытаний и исследований различных средств измерений, а также радиоэлектронных схем, необходим ряд сигналов, имеющих разнообразные формы, частоты и другие параметры. Для воспроизведения данных сигналов требуются источники – генераторы сигналов измерительные, с помощью которых исследуют характеристики устройств, такие как переходные характеристики или амплитудно-частотные, различные коэффициенты и др. С помощью источника сигналов производят градуировку средств измерения (вольтметры, амперметры); используют как меру (частоты импульсов, гармонического напряжения) и проводят измерения методом сравнения; питают измерительные схемы; имитируют сигналы (для поверки измерительных приборов) и т.п.

Измерительные генераторы сигналов отличаются высокой стабильностью, точной установкой и регулировкой в широких пределах выходных параметров (частоты, формы и уровня напряжения или мощности), а также возможностью контролировать определенные параметры сигналов.

### **1.1 Классификация измерительных генераторов сигналов**

Классификацию измерительных генераторов сигналов производят по ГОСТ 15094 . Классификация предусматривает следующие подгруппы и виды приборов [1]:

 $\Gamma$  – генераторы измерительные:

- $\Gamma$ 1 установки для поверки измерительных генераторов;
- ‒ Г2 ‒ генераторы шумовых сигналов;
- ‒ ГЗ ‒ генераторы сигналов низкочастотные;
- $\Gamma$ 4 генераторы сигналов высокочастотные;
- $\Gamma$ 5 генераторы импульсов;
- Г6 генераторы сигналов специальной формы;
- ‒ Г8 ‒ генераторы качающейся частоты (свип-генераторы).

По выполняемым метрологическим функциям генераторы делятся на:

- ‒ эталоны;
- ‒ образцовые приборы;
- ‒ рабочие приборы.

Точность определяется по классам точности: (K:= 1; 1,5; 2; 2,5; 3; 4; 5; 6.) Частотный диапазон

‒ низкочастотные;

‒ высокочастотные.

Если рассматривать классификацию генераторов измерительных относительно принципа действия, то их можно разделить на:

‒ аналоговые генераторы - на основе интегратора аналоговых сигналов в виде прямоугольных импульсов (меандра);

‒ цифровые генераторы - на основе дискретных (цифровых) интеграторов.

По методу сравнения бывают:

- ‒ прямого действия;
- сравнения.

По способу представления измерительной информации выделяют:

- ‒ показывающие;
- ‒ регистрирующие.

По конструктивным особенностям можно выделить:

- ‒ переносные;
- ‒ передвижные;

‒ стационарные.

Разрабатываемый генератор функциональный ГФ-2015 является:

- ‒ генератор сигналов специальной формы;
- ‒ эталон;
- $-$  класс точности  $K=1$ ;
- ‒ низкочастотный;
- цифровой;
- ‒ прямого действия;
- показывающий;
- переносной.

#### 1.2 Генераторы функциональные

В подгруппе измерительных генераторов, наиболее молодую «ветвы» составляют генераторы сигналов специальной формы (ГССФ) - Гб. Основой ГССФ являются генераторы функциональные (ГФ).

Функциональные генераторы представляют собой устройство, на выходе которого имитируются сигналы различных форм [2]. Изначально ГФ являлись простейшими источниками сигнала синусоидальных, прямоугольных и треугольных форм в диапазоне инфранизких частот, но благодаря развитию отрасли приборостроения, к настоящему времени, они стали более универсальными и работают в широком частотном диапазоне: от единиц микрогерц до десятков мегагерц.

На данный момент, выпускаемые приборы имеют очень разнообразные формы сигналов на выходе: синусоидальные, треугольные, прямоугольные, пилообразные, ступенчатые, экспоненциальные, трапецеидальные, импульсные и целый ряд других, в том числе ЭКГ. Также, приборы отличаются высокими техническими характеристиками, широкими функциональными возможностями (большим числом режимов работы).

Этим объясняется возможность работы ГФ в качестве генераторов других типов - высокочастотных, низкочастотных, генераторов шумовых сигналов, пилообразных напряжений, радиоимпульсов, а также качающейся частоты и др.

Помимо перечисленных достоинств, генераторы функциональные имеют малые габариты и массу, а также высокую надежность и сравнительно небольшую потребляемую мощность.

#### $1.3$ Принципы построения функциональных генераторов  $\mathbf c$ цифровым синтезом выходных сигналов

Для исследования характеристик объектов различной физической природы применяются генераторы измерительных сигналов. которые формируют тестовые сигналы с помощью колебательных процессов, аппаратно. Аналоговые генераторы имеют воспроизводимых меньший коэффициент нелинейных искажений, чем цифровые. Цифровые генераторы отличаются большей функциональностью, большим диапазоном перестройки частоты, высокой точностью установки частоты, возможностью формирования сигналов произвольной формы.

Требования к генераторам постоянно растут (в части стабильности частоты и амплитуды, верности формы), что привело разработчиков к постепенному отказу от аналоговых приборов и переходу на цифровые методы синтеза сигналов и цифровую элементную базу. В последнее время цифровые разработчиков, интегральные схемы захватили весь мир получив распространение в таких массовых изделиях как смартфоны, персональные компьютеры, всевозможные гаджеты и т.д., что привело их значительному повышению функциональности и снижению себестоимости [3].

Одним из основных элементов разрабатываемого цифрового генератора синтезатор (аппаратно-программное является частоты устройство, синтезирующее на выходе требуемую частоту из опорной на входе), обеспечивающий формирования сигнала с требуемой точностью установки.

Методы синтеза частот [4]:

прямой аналоговый синтез (Direct Analog Synthesis, DAS) основан на структуре смеситель-фильтр-делитель. Метод позволяет использовать операции смешения, фильтрации, деления, умножения и получать из опорной частоты выходную;

прямой цифровой синтез (Direct Digital Synthesis, DDS), данный метод позволяет синтезировать выходной сигнал цифровыми методами;

‒ косвенный синтез (Indirect Synthesis) основан на фазовой автоподстройке частоты, что позволяет получать выходную частоту с помощью дополнительного генератора (охваченного петлей фазовой автоподстройки частоты);

‒ гибридный синтез (Hybrid synthesis), заключается в комбинировании нескольких вышеперечисленных методов.

Основным недостатком прямого аналогового синтеза является наличие банка переключаемых опорных генераторов для обеспечения перестройки по частоте. Косвенный синтез непригоден в области низких и инфранизких частот с малым шагом перестройки частот вследствие высоких фазовых шумов в данной частотной области, а применение многопетлевых схем резко увеличивает стоимость такого решения.

Наиболее приемлемым для создания испытательного стенда является прямой цифровой синтез (DDS).

Основные преимущества DDS [5]:

– цифровое управление выходного сигнала (установка фазы, частоты);

– по сравнению с другими методами синтеза сигналов, имеет очень высокое разрешение установки фазы и частоты;

– экстремально быстрая перестройка по частоте без разрыва фазы, быстрый переход на другую фазу или частоту, отсутствие аномалий, связанных с временем установления;

– данная архитектура исключает необходимость точной подстройки опорной частоты, так как имеет очень малый шаг перестройки; также обеспечивает параметрическую температурную компенсацию;

– цифровой интерфейс позволяет реализовать микроконтроллерное управление без возникновения сторонних проблем.

Недостатки DDS [6]:

– максимальная выходная частота не может быть выше половины тактовой;

спектральная чистота выходного сигнала DDS сильно зависит от качества ЦАП;

потребляемая DDS мощность практически прямо пропорциональна тактовой частоте и может достигать сотен милливатт. При больших тактовых частотах DDS могут оказаться непригодными для устройств с батарейным питанием.

Данные недостатки не являются существенными для разрабатываемого цифрового генератора.

Задача DDS - получить выходной сигнал синусоидальной формы с заданной частотой. Поскольку DDS формирует цифровой сигнал, потребуется цифро-аналоговое преобразование, значит в структуру DDS требуется включить цифро-аналоговый преобразователь, на выходе которого должен присутствовать фильтр низких частот для подавления образов выходного спектра которые ПОВТОРЯЮТСЯ  $\mathbf{c}$ периодичностью  $F_{CIK}$ Ha вхол цифро-аналогового преобразователя подаем подаем последовательность отсчетов функции sin, следующих с частотой дискретизации  $F_{CLK}$  для получения синусоидального сигнала на выходе. Закон изменения во времени функции sin не реализуется цифровыми методами в виду большой сложности, но данная проблема решается табличным метолом  $(B)$ программируемом постоянном запоминающем устройстве размещена перекодировочная таблица). На адресные входы постоянного запоминающего устройства подается код, являющийся аргументом функции sin, а полученный выходной код равен значению функции для данного аргумента. Аргумент функции sin меняется во времени линейно. Структура простейшего DDS представлена на рисунке 1.

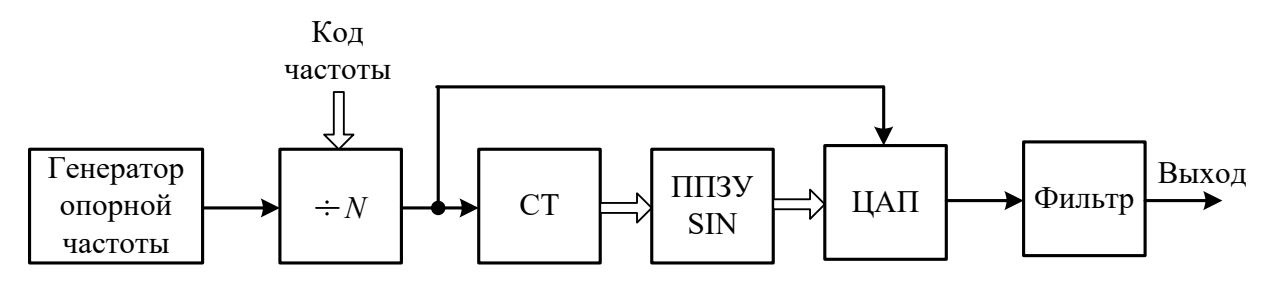

Рисунок 1 – Структурная схема простейшего DDS

Принцип действия такого DDS следующий: двоичный счетчик формирует адрес ДЛЯ программируемого постоянного запоминающего устройства - ППЗУ (где записана таблица одного периода функции sin). Отсчеты с выхода ППЗУ поступают на ЦАП; ЦАП формирует выходной синусоидальный сигнал; данный сигнал фильтруется через ФНЧ и поступает на выход. Для перестройки выходной частоты используется делитель частоты с переменным коэффициентом деления, на вход которого поступает тактовый сигнал с генератора опорной частоты [7].

Данная структура DDS не идеальна и имеет существенные недостатки, например, перестройка по частоте имеет не фиксированный, а переменный шаг, при чем зависящий от коэффициента деления. Чем меньше коэффициент, тем величина шага. Это значит, что при малых больше относительная коэффициентах деления шаг получится недопустимо грубым. Помимо этого, в такой структуре, при перестройке выходной частоты, будет меняться частота дискретизации. Все это приводит к невозможности реализовать фильтрацию выходного сигнала в широком диапазоне, а значит, получим неоптимальное преобразователя использование цифро-аналогового  $\overline{M}$  $e_{\Gamma}$ скоростных характеристик.

Перечисленные недостатки могут быть устранены путем замены счетчика на накапливающий сумматор (регистр который в каждом такте работы устройства перезагружается величиной, равной старому содержимому, к которому плюсуется постоянная добавка) [8].

### 1.4 Программно-управляемые генераторы

Функциональные генераторы, выполненные как самостоятельный законченный прибор, очень дорогие. Чем лучше их параметры (шире диапазон амплитуд, частот, чем выше стабильность), тем они дороже. Аналоговые функциональные генераторы на основе интеграторов имеют приемлемую цену, но если генератор синтезирует сигнал цифровыми методами, то его цена резко

возрастает. Таким образом, генераторы, выполненные в виде специализированных приборов, требуют альтернативу в целях экономии.

Развитие данной идеи привело к разработке программно-управляемых генераторов, которые выполняются в виде дополнительного оборудования к персональному компьютеру (платы расширения или приставки).

Управление таким прибором происходит через программу на компьютере посредством виртуальной приборной панели, так как физические элементы управления отсутствуют. На самом же корпусе приставки размещают только требуемые сигнальные разъемы; если требуется, то индикаторы, а также кнопку выключения. Зачастую достаточно только требуемых разъемов, так как все управление производится с компьютера.

Также хочется отметить, что программно-управляемые генераторы имеют возможность создавать произвольные сигналы, но это происходит непосредственно программным путем, а не средствами самого генератора.

#### **3 Разработка технических и эксплуатационных документов**

#### **3.1 Методика поверки**

Средства измерений, предназначенные для применения в сфере государственного регулирования обеспечения единства измерений, до ввода в эксплуатацию, а также после ремонта подлежат первичной поверке, а в процессе эксплуатации – периодической поверке [9].

Разрабатываемый генератор ГФ-2015 применяется в области здравоохранения, так как служит для поверки электрокардиографов, поэтому, подлежит обязательной поверке.

Основной целью поверки средств измерений является передача, в строгом соответствии с разработанным и утвержденным порядком, размера единиц величин рабочим средствам измерения (РСИ) от исходных эталонов. При реализации этого установленного порядка поверки в наличии должны быть необходимые государственные первичные эталоны единиц величин, поверочные схемы, соответствующее техническое оснащение, разработанные методики поверки, необходимое нормативное обеспечение, поверители – обученные специалисты, а также необходимые измерительные системы.

Каждое средство измерений имеет свой межповерчный интервал (МПИ) – это промежуток времени между двумя периодическими поверками. Межповерочный интервал зависит от типа СИ и устанавливается при утверждении типа СИ. МПИ составляет, как правило, для различных СИ от 6 мес., до 2-х лет. Для отдельных СИ, как правило, приборов учета для бытового использования, МПИ может достигать 16 лет. Разрабатываемый ГФ-2015 имеет межповерочный интервал – 1 год, что свойственно для генераторов, используемых в сфере здравоохранения.

Поверку средств измерений имеют право производить как индивидуальные предприниматели, так и юридические лица. Но все они обязательно должны пройти в утвержденном порядке аккредитацию в области обеспечения единства измерений.

Также, существует перечень средств измерений, поверка которых осуществляется только аккредитованными в соответствии с законодательством Российской Федерации об аккредитации в национальной системе аккредитации государственными региональными центрами метрологии.

После проведения поверки средств измерений на них выписывается свидетельство о поверке и (или) наносится поверительный знак (клеймо). На средстве измерений должно предусматриваться место доступное для обзора для нанесения поверочного клейма, но если конструкция СИ не позволяет наносить поверительные клейма, то его наносят в выписываемое свидетельство о поверке.

Поверочная схема – иерархическая структура, устанавливающая соподчинение эталонов, участвующих в передаче единицы или шкалы измерений от исходного эталона средствам измерений (с указанием методов и погрешностей при передаче), утверждаемая в установленном порядке в виде нормативного документа.

ГФ-2015 соответствует уровню 3 разряда государственной поверочной схемы ГОСТ 8.027-2001 «Государственная поверочная схема для средств измерений постоянного электрического напряжения и электродвижущей силы» и ГОСТ 8.129-2013 «Государственная поверочная схема для средств измерений времени и частоты».

Методика поверки была разработана в соответствии с РМГ 51 и представлена в приложении Б.

#### **3.2 Испытания опытных образцов продукции**

Опытные образцы продукции на определенных этапах опытноконструкторской работы подвергают контрольным испытаниям для оценки и контроля качества результатов. Испытания делятся на предварительные и приемочные.

Предварительные испытания проводятся для предварительной оценки соответствия опытного образца продукции требованиям технического задания.

Помимо этого, определяется готовность опытного образца к приемочным испытаниям.

Приемочные испытания проводятся для оценки всех характеристик, прописанных в техническом задании, также для проверки и подтверждения соответствия опытного образца требованиям ТЗ в условиях, максимально приближенных к реальной эксплуатации. Помимо этого, принимается решение о возможности реализации продукции и промышленном производстве.

Организация предварительных испытаний – задача исполнителя ОКР. Организатор несет ответственность за проведение испытаний.

Предварительные и приемочные испытания проводят по соответствующим методикам; они разрабатываются и утверждаются стороной, которая несет ответственность за проведение испытаний.

Программы испытаний разрабатываются в соответствии с требованиями технического задания, типовых методик испытаний и программ. В программу испытаний включают перечень конкретных проверок для выполнения требований ТЗ.

Для проведения испытаний подготавливают лаборатории (испытательные центры и т.д.) которые должны соответствовать техническим требованиям и требованиям безопасности. Назначают специалстов для проведения работ по подготовке и проведению испытаний, а также дальнейшей оценке характеристик продукции и дальнейшей регистрацией результатов.

Подготовка к испытаниям включает в себя наличие, годность и готовность средств материального-технического и метрологического обеспечения на месте проведения испытаний. Они должны обеспечивать создание режимов и условий, соответствующих указанным в программе испытаний. Также, при необходимости, персонал должен пройти аттестацию для допуска к испытаниям. Помимо этого, требуется назначить комиссию на проведение испытаний. Доставить опытный образец к месту испытаний следует своевременно, сопроводив его комплектом конструкторской, нормативной,

технической и справочной документацией, предусмотренной программой испытаний.

Процесс проведения испытаний и результаты фиксируются по установленной форме. Также документально оформляется обоснованное прекращение или прерывание испытаний.

Испытания считают законченными, если их результаты оформлены актом, подтверждающим выполнение программы испытаний и содержащим оценку результатов испытаний с конкретными точными формулировками, отражающими соответствие испытуемого опытного образца продукции требованиям технического задания.

Органы государственного надзора, при приемочных испытаниях, определяют степень соответствия продукции обязательным требованиям. По результатам испытаний выдают заключение, что отражается в акте или отдельном документально оформленном документе.

Разработка программы испытаний была выполнена по требованиям Министерства Образования и Науки РФ и представлена в приложении В.

#### **3.3 Технические условия**

Технические условия на продукцию (ТУ) – это часть комплекта технической документации. Их цель – регламентирование процесса производства и использования продукции. Технические условия содержат обязательные требования и процедуры по проверке их соблюдения.

Согласно ФЗ «О техническом регулировании», ТУ не являются обязательным документом. Они разрабатываются по желанию производителя товара или по требованию покупателя (заказчика). Тем не менее, законодательно предписано обязательное их наличие для устройств, которые будут применяться на высокоопасных производственных объектах, и для продукции, изготавливаемой не по действующему в ее отношении нормативному акту. Или же, если таковой акт просто не существует.

Разработка ТУ может быть осуществлена либо самим производителем, либо в специализированных НИИ или органах сертификации. Кроме того, технические условия можно просто приобрести у держателя их подлинника.

Главное условие разработки технических условий – непротиворечие действующим нормативным документам.

Разработка технических условий была выполнена по ГОСТ 2.114 и представлена в приложении Г.

#### **3.4 Руководство по эксплуатации**

Руководство по эксплуатации (РЭ) – документ нормативно-технического характера, который является частью пакета документации, прилагаемой к товарам, содержащим в себе сведения о конструктивных особенностях продукции, ее составных частях, принципе действия и требованиях по безопасности во время эксплуатации, ремонту и обслуживанию.

Руководство по эксплуатации разрабатывается производственным предприятием в соответствии с действующими стандартами, устанавливающими правила составления, оформления и регистрации конструкторской документации.

Разработка РЭ должна осуществляться на этапе подготовки процесса производства, и прилагаться ко всем видам изделий, поступающих в обращение на рынок страны. Следует отметить, что в определенных случаях руководство по эксплуатации требуется для оформления некоторых разрешительных документов. К примеру, РЭ напрямую относится к получению разрешения на применение оборудования на опасных производственных объектах, выдаваемого органами Ростехнадзора. В данном случае без руководства по эксплуатации соискателю будет отказано в оформлении разрешения на применение и, следовательно, техническое устройство не будет допущено к применению.

Руководство по эксплуатации – это, прежде всего, разъяснительный документ, который обязан обеспечивать покупателей всей основной информацией по использованию товаров, именно поэтому, в большинстве

случаев, документ содержит в себе не только текстовую информацию, но и различные виды схем, рисунков, графиков и фотографий, которые позволяют визуально ознакомиться с теми или иными процессами в период эксплуатации продукции.

Руководство по эксплуатации было разработано по ГОСТ 2.610 и представлено в приложении Д.

#### **3.5 Паспорт**

Паспорт содержит сведения, удостоверяющие гарантии изготовителя, а также основные параметры, характеристики и свойства изделия. Помимо этого, в паспорте указаны сведения о сертификации и утилизации изделия.

Паспорт разработан в соответствии ГОСТ 2.601 и представлен в приложении Е.

#### **3.6 Экспериментальное исследование характеристик**

В ходе работы были проведены экспериментальные исследования основных характеристик генератора ГФ-2015:

‒ определение относительной погрешности формирования дискретных уровней выходного напряжение постоянного тока;

‒ определение относительной погрешности формирования дискретных уровней выходного напряжение синусоидальной формы;

‒ определение относительной погрешности формирования дискретных уровней выходного напряжение прямоугольной формы;

‒ определение относительной погрешности формирования искусственной ЭКГ.

Результаты представлены в приложении А.

 $\boldsymbol{\Lambda}$ Финансовый ресурсоэффективность менеджмент,  $\mathbf{M}$ ресурсосбережение

Технико-экономическое обоснование научно-исследовательских работ проводится с целью определения и анализа трудовых и денежных затрат, направленных на их реализацию, а также уровня их научно-технической результативности.

Объектом диссертации является работа, направленная на изучение  $\Gamma$ <sup> $\Phi$ </sup>-2015 способа программирования генератора  $\mathbf{M}$ разработку поверки, технических условий, паспорта и руководства по метолики эксплуатации.

#### 4.1 Организация и планирование работ

При организации процесса реализации конкретного проекта необходимо оптимально планировать занятость каждого из его участников и сроки проведения отдельных работ.

На данном этапе составляется полный перечень проводимых работ, и определяются их исполнители и оптимальная продолжительность. Линейный график является наиболее удобным, простым и наглядным способом для этих целей. Для его построения составим перечень и соответствие работ своим исполнителям, продолжительность выполнения этих работ и сведем в таблицу  $4.1.$ 

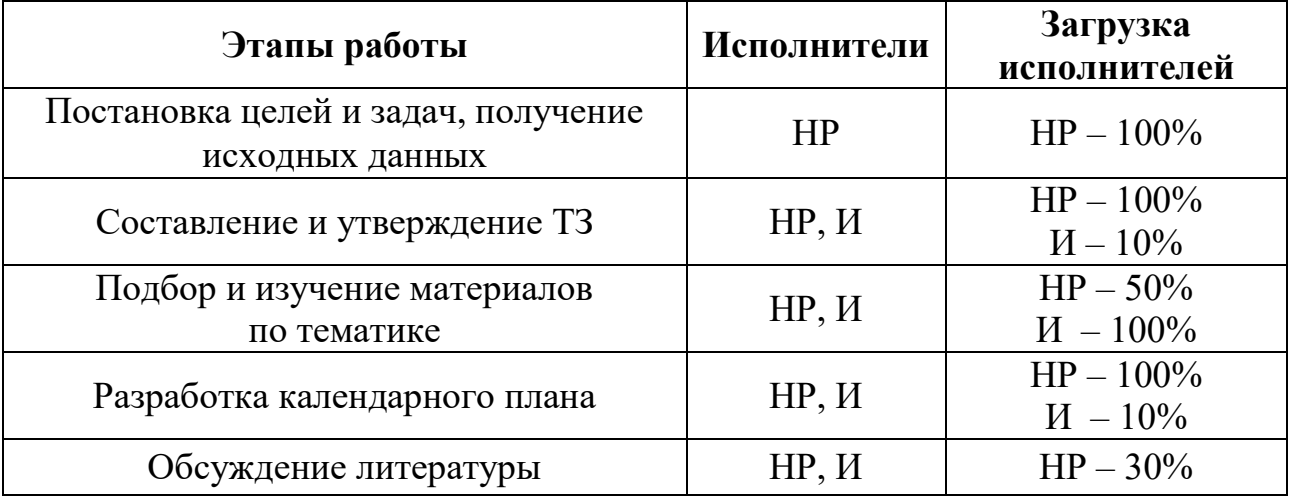

Таблица 4.1 – Перечень работ и продолжительность их выполнения

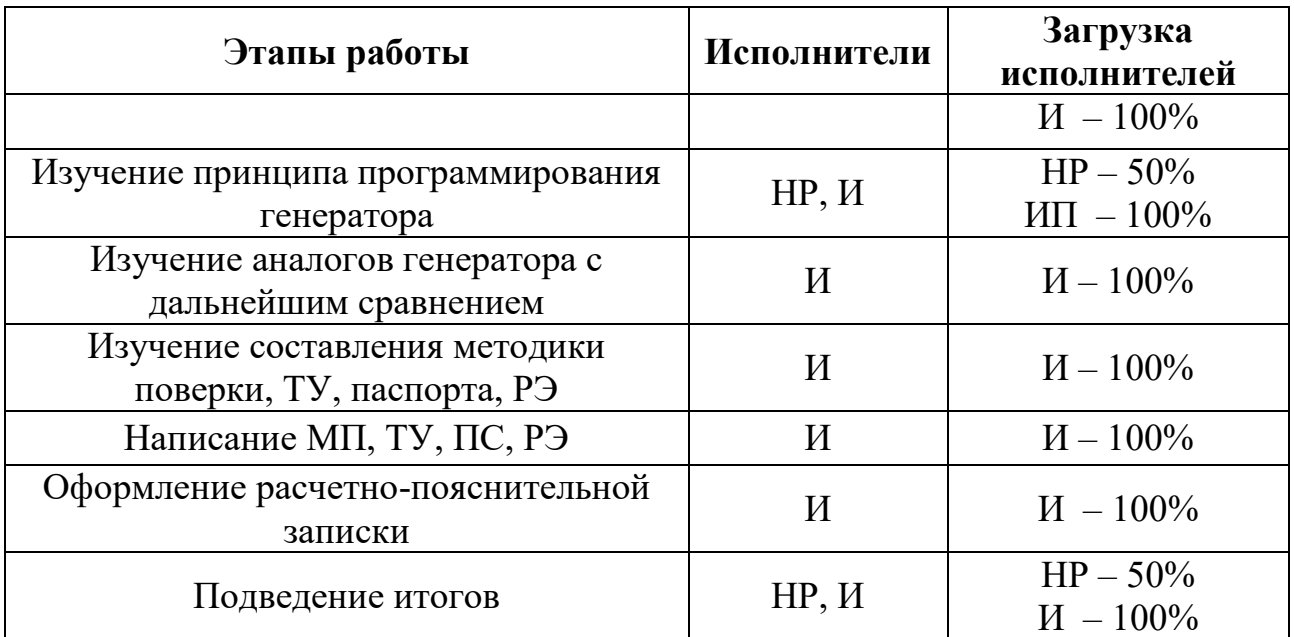

### 4.1.1 Продолжительность этапов работ

Расчет этапов работ осуществляется продолжительности ДВУМЯ методами:

опытно-статистическим;

технико-экономическим.

В данном случае используем опытно-статистический метод, который реализуется двумя способами:

аналоговый;

экспертный.

Для определения ожидаемого значения продолжительности работ t<sub>ож</sub> применяется аналоговый метод - метод двух оценок t<sub>min</sub> и t<sub>max</sub>:

$$
t_{\text{ox}} = \frac{3 \cdot t_{\text{min}} + 2 \cdot t_{\text{max}}}{5},\tag{4.1}
$$

где t<sub>min</sub> - минимальная продолжительность работы, дн.;

t<sub>max</sub> - максимальная продолжительность работы, дн..

Для выполнения перечисленных в таблице 4.1 работ требуются специалисты:

инженер - в его роли действует исполнитель НИР (ВКР);

научный руководитель.

Для построения линейного графика необходимо рассчитать длительность этапов в рабочих днях, а затем перевести ее в календарные дни. Расчет продолжительности выполнения каждого этапа в рабочих днях ( $T_{PI}$ ) ведется по формуле:

$$
T_{P\mathcal{I}} = \frac{t_{ox}}{K_{BH}} \cdot K_{\mathcal{I}},\tag{4.2}
$$

где  $t_{\text{ow}}$  – продолжительность работы, дн.;

Kвн – коэффициент выполнения работ, учитывающий влияние внешних факторов на соблюдение предварительно определенных длительностей, в частности, возможно  $K_{\text{BH}} = 1$ ;

 $K_{\text{II}}$  – коэффициент, учитывающий дополнительное время на компенсацию непредвиденных задержек и согласование работ  $(K_{\text{A}} = 1-1,2; \text{ B}$  этих границах конкретное значение принимает сам исполнитель).

Расчет продолжительности этапа в календарных днях ведется по формуле:

$$
T_{K\mu} = T_{P\mu} \cdot T_K, \qquad (4.3)
$$

где  $T_{KII}$  – продолжительность выполнения этапа в календарных днях;

 $T_{K}$  – коэффициент календарности, позволяющий перейти от длительности работ в рабочих днях к их аналогам в календарных днях, рассчитываемый по формуле:

$$
T_{K} = \frac{T_{KAI}}{T_{KAI} - T_{BJ} - T_{\Pi\mu}},
$$
\n(4.4)

где Т<sub>КАЛ</sub> – календарные дни (Т<sub>КАЛ</sub> = 365);

 $T_{\text{BJI}} - \text{BUXOJHble JHH}$  (T<sub>BJI</sub> = 52);

 $T_{\Pi\pi}$  – праздничные дни ( $T_{\Pi\pi}$  = 10).

$$
T_K = \frac{365}{365 - 52 - 10} = 1,205,
$$
\n(4.5)

В таблице 4.2 приведены длительность этапов работ и число исполнителей, занятых на каждом этапе.

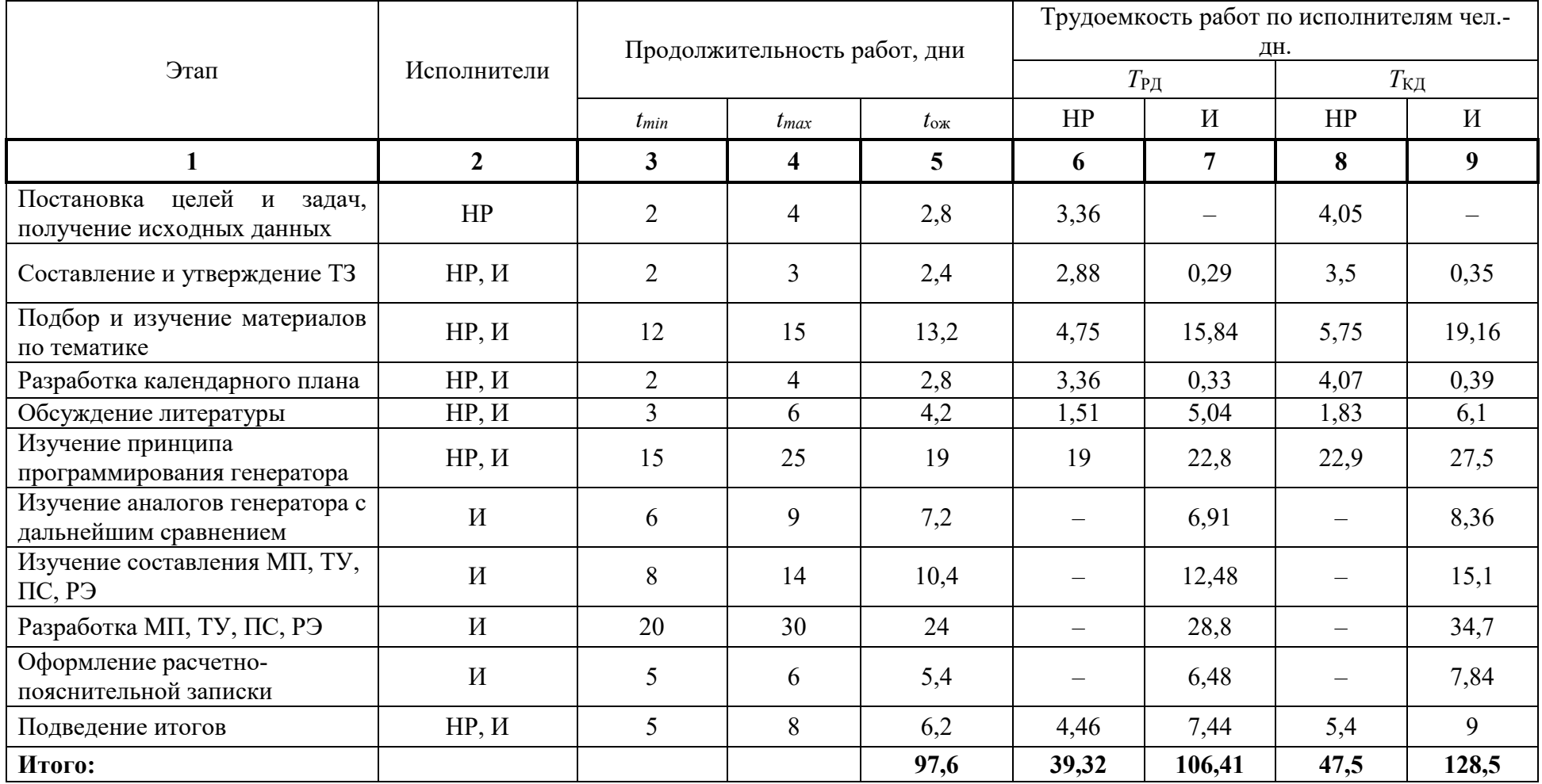

# Таблица 4.2 - Трудозатраты на выполнение проекта

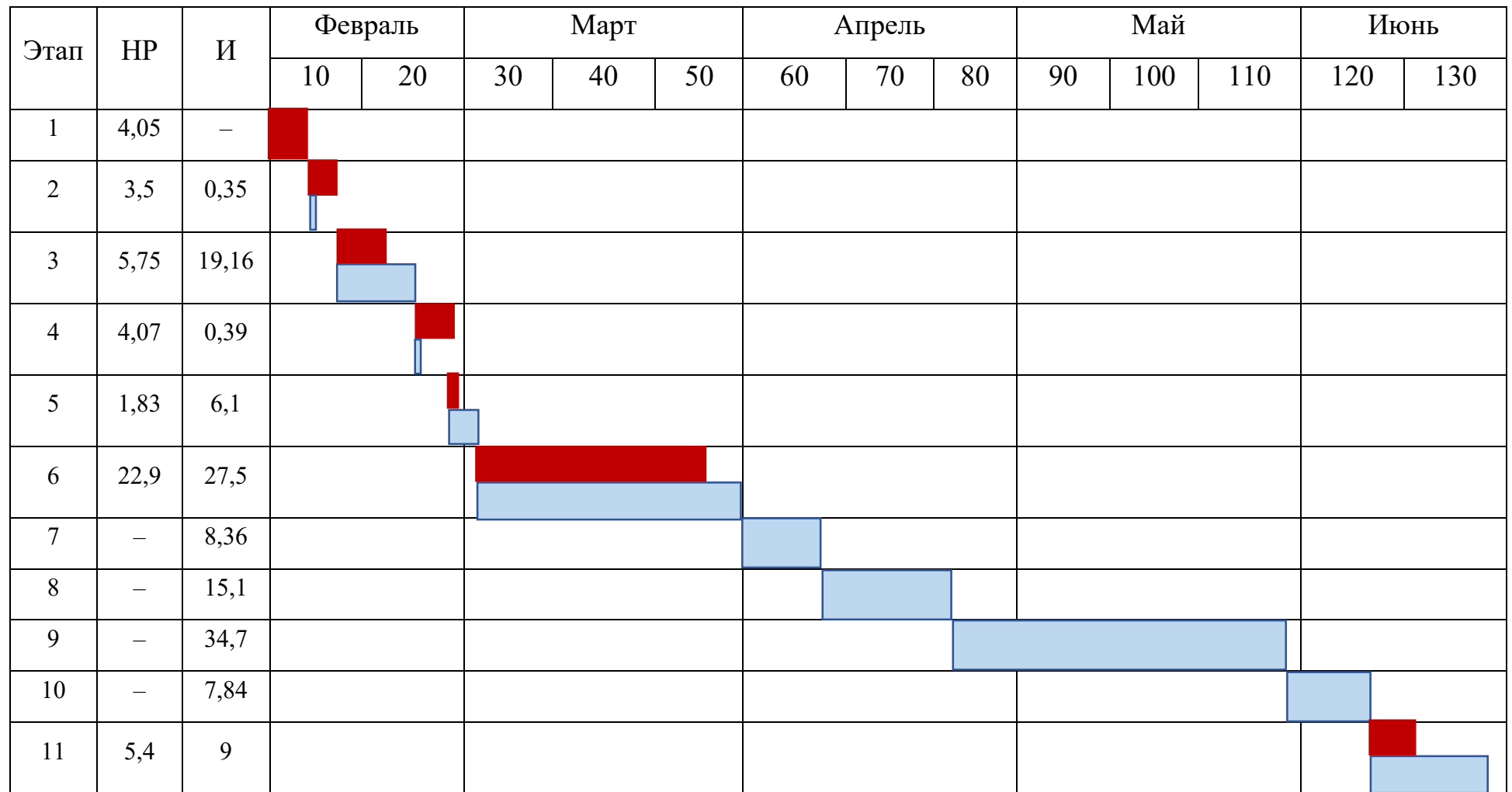

# Таблица 4.3 – Линейный график работ

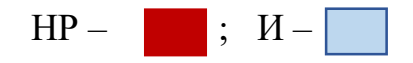

#### **4.2 Расчет сметы затрат на выполнение проекта**

#### **4.2.1 Расчет затрат на материалы**

К данной статье расходов относится стоимость материалов, покупных изделий, полуфабрикатов и других материальных ценностей, расходуемых непосредственно в процессе выполнения работ над объектом проектирования. Сюда же относятся специально приобретенное оборудование, инструменты и прочие объекты, относимые к основным средствам, стоимостью до 40 000 руб. включительно. Цена материальных ресурсов определяется по соответствующим ценникам или договорам поставки.

Таблица 4.5 – Расчет затрат на материалы

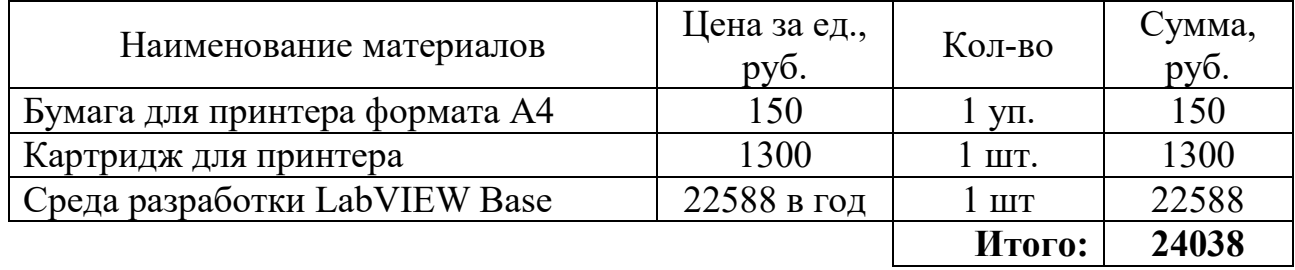

#### **4.2.2 Расчет заработной платы**

Данная статья расходов включает заработную плату научного руководителя и инженера (в его роли выступает исполнитель проекта), а также премии, входящие в фонд заработной платы. Расчет основной заработной платы выполняется на основе трудоемкости выполнения каждого этапа и величины месячного оклада исполнителя.

Среднедневная тарифная заработная плата рассчитывается по формуле:

$$
3\Pi_{\text{AH-T}} = \frac{MO}{24,83},\tag{4.6}
$$

где МО – месячный оклад.

Расчеты затрат на полную заработную плату приведены в таблице 5.6. Затраты времени по каждому исполнителю в рабочих днях с округлением до целого взяты из таблицы 5.2. Для учета в ее составе премий, дополнительной зарплаты и районной надбавки используется следующий ряд коэффициентов:  $K_{\text{HP}} = 1,1; K_{\text{non.3H}} = 1,188; K_{\text{p}} = 1,3.$  Таким образом, для перехода от тарифной (базовой) суммы заработка исполнителя, связанной с участием в проекте, к соответствующему полному заработку (зарплатной части сметы) необходимо первую умножить на интегральный коэффициент  $K_n = 1,1 \cdot 1,188 \cdot 1,3 = 1,699$ . Вышеуказанное значение К<sub>лоп 3</sub>п применяется при шестидневной рабочей неделе, соответственно в этом случае  $K_u = 1,592 \approx 1,62$ .

При расчете учитывалось, что в 2017 году 247 рабочих дней и, следовательно, в месяце 20,58 рабочих дня.

Таблица 4.6 – Затраты на заработную плату

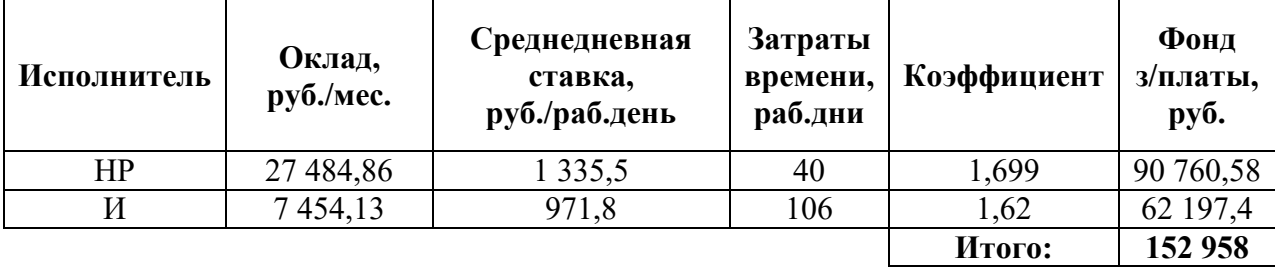

Таким образом, затраты на основную заработную плату составили:  $C_{OCH}$  = 152 958 py6.

### 4.2.3 Расчет затрат на социальный налог

Затраты на единый социальный налог (ЕСН), включающий в себя отчисления в пенсионный фонд, на социальное и медицинское страхование, составляют 30% от полной заработной платы по проекту:

$$
C_{\text{coq}} = C_{\text{sn}} \cdot 0.30 \tag{4.7}
$$

Итак, в нашем случае С<sub>соц</sub>. = 152 958 · 0,3 = 45 887,4 руб.

#### 4.2.4 Расчет затрат на электроэнергию

Данный вид расходов включает в себя затраты на электроэнергию, потраченную в ходе выполнения проекта на работу используемого оборудования, рассчитываемые по формуле:

$$
C_{\text{30.06}} = P_{\text{06}} \cdot t_{\text{06}} \cdot H_{\text{3}} \tag{4.8}
$$

где Р<sub>ОБ</sub> - мощность, потребляемая оборудованием, кВт;

 $H_3$  – тариф на 1 кВт $\cdot$ час;

 $t_{06}$  – время работы оборудования, час.

Для ТПУ Ц<sub>Э</sub> = 5,782 руб./квт∙час (с НДС).

Время работы оборудования вычисляется на основе итоговых данных таблицы 5.2 для инженера ( $T_{PI}$ ) из расчета, что продолжительность рабочего дня равна 8 часов.

$$
t_{o6} = T_{P\mu} * K_t, \qquad (4.9)
$$

где К $t \leq 1$  – коэффициент использования оборудования по времени, равный отношению времени его работы в процессе выполнения проекта к Трл, определяется исполнителем самостоятельно.

Мощность, потребляемая оборудованием, определяется по формуле:

$$
P_{OB} = P_{HOM} \cdot K_C \tag{4.10}
$$

где Pном. – номинальная мощность оборудования, кВт;

 $K_C \leq 1 -$ коэффициент загрузки, зависящий от средней степени использования номинальной мощности. Для технологического оборудования малой мощности  $K_C = 1$ .

Расчет затрат на электроэнергию для технологических целей приведен в таблице 4.7.

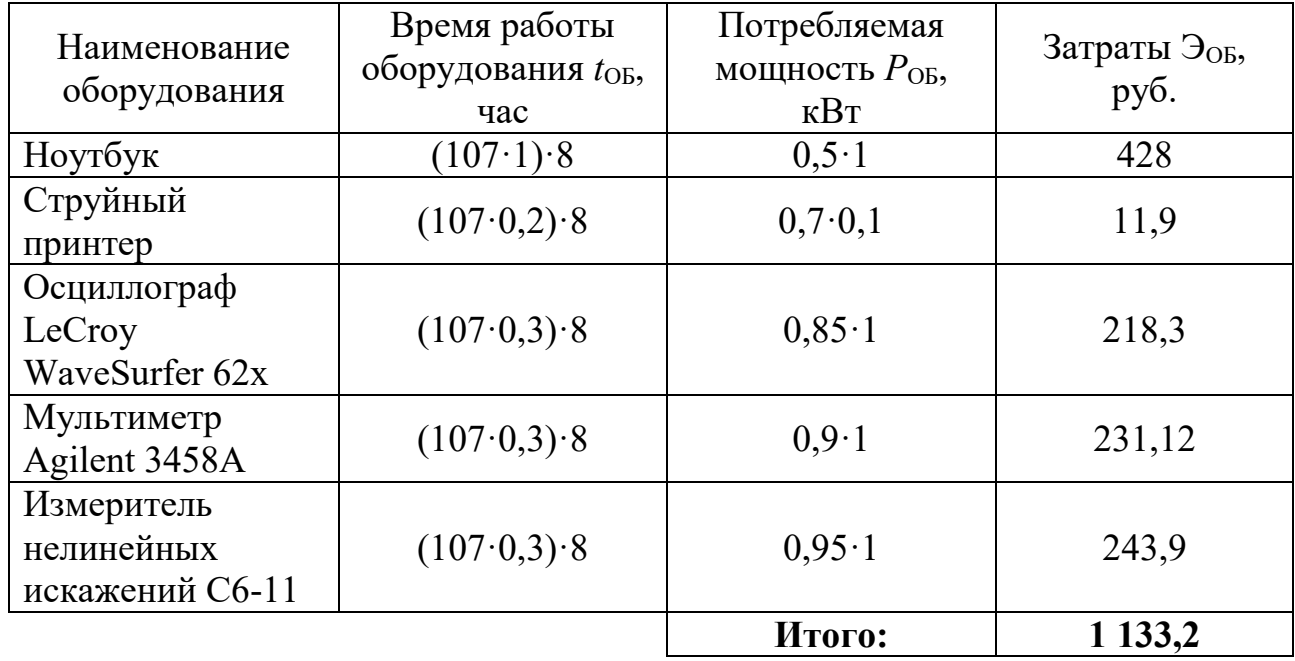

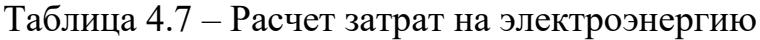

#### **4.3 Расчет амортизационных расходов**

В статье «Амортизационные отчисления» рассчитывается амортизация используемого оборудования за время выполнения проекта.

Используется формула:

$$
C_{AM} = \frac{H_A \cdot H_{OB} \cdot t_{p\phi} \cdot n}{F_A} \tag{4.11}
$$

где Н<sub>А</sub> – годовая норма амортизации единицы оборудования;

ЦОБ – балансовая стоимость единицы оборудования с учетом ТЗР. При невозможности получить соответствующие данные из бухгалтерии она может быть заменена действующей ценой, содержащейся в ценниках, прейскурантах и т.п.;

 $F_{\text{A}}$  – действительный годовой фонд времени работы соответствующего оборудования, берется из специальных справочников или фактического режима его использования в текущем календарном году. При этом второй вариант позволяет получить более объективную оценку С<sub>АМ</sub>. Например, для ноутбука в 2017 г. (247 рабочих дней при шестидневной рабочей неделе) можно принять  $F_{\text{II}}$  $= 247 \cdot 8 = 1976$  часа;

 $t_{\text{p}b}$  – фактическое время работы оборудования в ходе выполнения проекта, учитывается исполнителем проекта;

n – число задействованных однотипных единиц оборудования.

| Наименование<br>оборудования               | $H_A$ | $\rm{H_{OB, py6}}$ | $F_{\rm \chi}$ | $t_{\rm p\varphi}$ | n | $C_{AM}$    |
|--------------------------------------------|-------|--------------------|----------------|--------------------|---|-------------|
| Ноутбук                                    | 0,33  | 55 000             |                | 1024               |   | 9 4 0 5 , 7 |
| Струйный<br>принтер                        | 0,36  | 15 000             |                | 5                  |   | 13,7        |
| Осциллограф<br>LeCroy<br>WaveSurfer<br>62x | 0,1   | 738 502            | 1976           | 280                |   | 10 4 64, 6  |
| Мультиметр<br>Agilent 3458A                | 0,1   | 674 704            |                |                    |   | 9 5 6 0, 6  |

Таблица 4.8 – Расчет амортизационных расходов

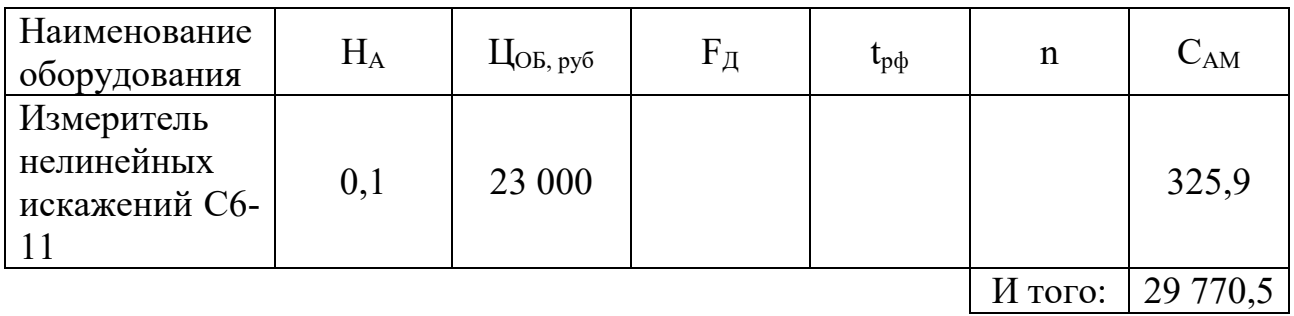

#### 4.3.7 Расчет прочих расходов

В статье «Прочие расходы» отражены расходы на выполнение проекта, которые не учтены в предыдущих статьях, их следует принять равными 10% от суммы всех предыдущих расходов:

$$
C_{\text{mpoy.}} = (C_{\text{mat}} + C_{\text{3H}} + C_{\text{coH}} + C_{\text{3H.06}} + C_{\text{am}}) \cdot 0,1 \tag{4.12}
$$

Расчитаем:

 $C_{\text{mooy}} = (24\ 038 + 152\ 958 + 45\ 887.4 + 1\ 133.2 + 29\ 770.5) \cdot 0.1 = 25\ 378.7 \text{ py6}.$ 

### 4.3.8 Расчет общей себестоимости разработки

Проведя расчет по всем статьям сметы затрат на разработку, можно определить общую себестоимость проекта.

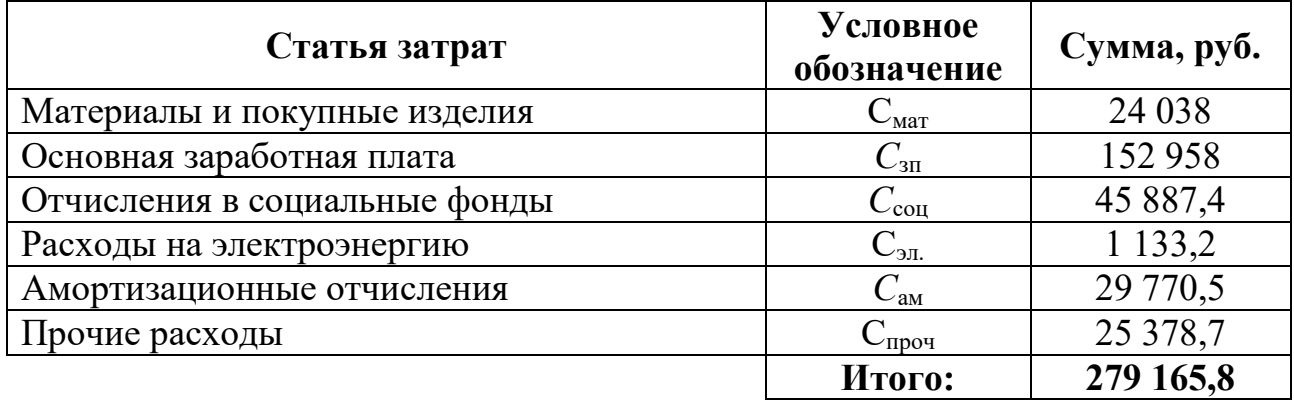

Таблица 4.9 – Смета затрат на разработку проекта

Таким образом, затраты на разработку составили С = 279 165,8 руб.

### 4.3.9 Расчет прибыли

Прибыль от реализации проекта в зависимости от конкретной ситуации может определяться различными способами. Если исполнитель работы не располагает данными для применения «сложных» методов, то прибыль следует принять в размере 5 - 20 % от полной себестоимости проекта.

Прибыль равна: 279 165,8 · 0,2 = 55 833,2.

### **4.3.10 Расчет НДС**

НДС составляет 18% от суммы затрат на разработку и прибыли. В нашем случае это (279  $165,8 + 55833,2$ )  $\cdot$  0,18 = 60 299,8 руб.

#### **4.3.11 Цена разработки НИР**

Цена равна сумме полной себестоимости, прибыли и НДС:  $L_{HHP(KP)} = 279165,8 + 55833,2 + 60299,8 = 395298,8 \text{ py6}.$ 

#### **4.4 Оценка экономической эффективности проекта**

Количественная экономическая оценка эффективности данной разработки выходит за рамки работы, так как требует отдельного проведения трудоемкого исследования.

### **4.4.1 Оценка научно-технического уровня НИР**

Научно-технический уровень характеризует влияние проекта на уровень и динамику обеспечения научно-технического прогресса в данной области. Для оценки научной ценности, технической значимости и эффективности, планируемых и выполняемых НИР, используется метод балльных оценок. Балльная оценка заключается в том, что каждому фактору по принятой шкале присваивается определенное количество баллов. Обобщенную оценку проводят по сумме баллов по всем показателям. На ее основе делается вывод о целесообразности НИР.

Сущность метода заключается в том, что на основе оценок признаков работы определяется интегральный показатель (индекс) ее научно-технического уровня по формуле:

$$
K_{HTy} = \sum_{i=1}^{3} R_i \cdot n_i, \qquad (4.13)
$$

где I<sub>HTУ</sub> - интегральный индекс научно-технического уровня;

Ri - весовой коэффициент i-го признака научно-технического эффекта;

оценка і-го признака научно-технического  $Ni$ - количественная эффекта, в баллах.

Таблица 4.10 - Весовые коэффициенты признаков НТУ

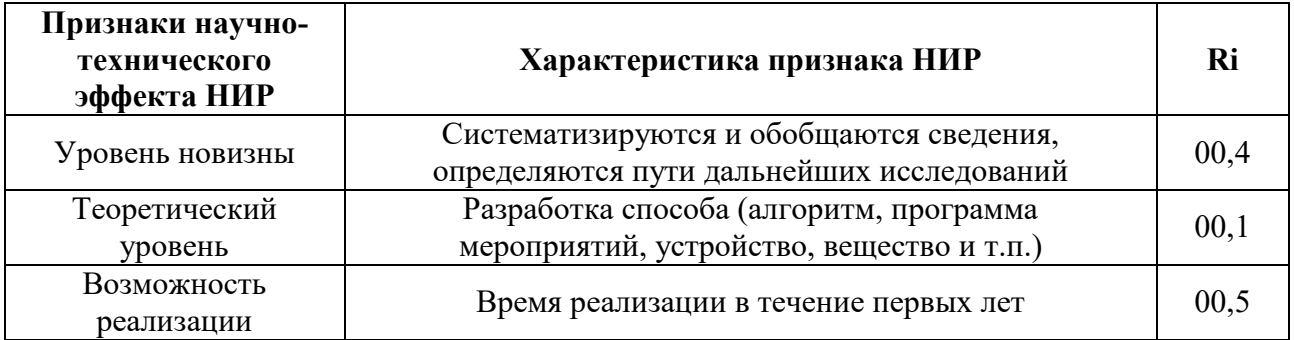

Баллы для оценки уровня новизны:  $n_1 = 6$ .

Баллы значимости теоретических уровней:  $n_2 = 6$ .

Возможность реализации результатов по времени:  $n_3 = 10$ .

Так как все частные признаки научно-технического уровня оцениваются по 10-балльной шкале, а сумма весов Ri равна единице, то величина интегрального показателя также принадлежит интервалу [0, 10].

Таблица 4.11 – Оценки научно-технического уровня НИР

| Значимость | Фактор НТУ                | Уровень<br>фактора                        | Выбранный<br>балл | Обоснование<br>выбранного<br>балла                                                                    |
|------------|---------------------------|-------------------------------------------|-------------------|----------------------------------------------------------------------------------------------------|
| 0,4        | уровень<br><b>НОВИЗНЫ</b> | новая                                     | 6                 | аналоги генератора не<br>удовлетворяют<br>требуемым<br>метрологическим<br>характеристикам или<br>цене |
| 0,1        | теоретический<br>уровень  | разработка<br>программы и<br>документации | 6                 | индивидуальный пакет<br>нормативных<br>документов, новая<br>программа в среде<br>LabVIEW              |

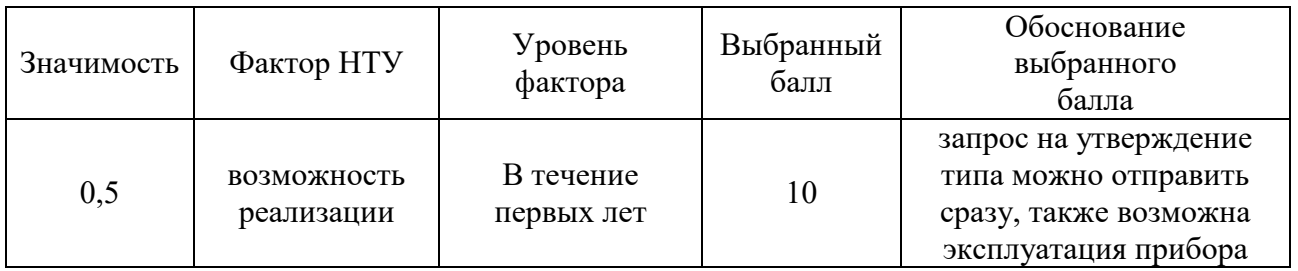

Отсюда интегральный показатель научно-технического уровня для нашего проекта составляет:

 $I_{\text{HTY}} = 0.4.6 + 0.1.6 + 0.5.10 = 1.6 + 0.1 + 5 = 2.4 + 0.6 + 5 = 8.$ 

Таблица 4.12 – Соответствие качественных уровней НИР

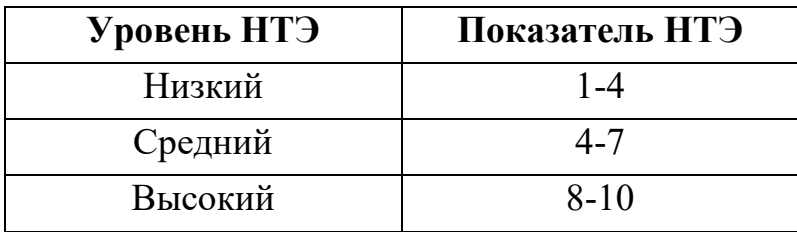

Таким образом, исходя из данных таблицы 4.12, данный проект имеет высокий уровень научно-технического эффекта.

# **5 Социальная ответственность**

Объект исследования – исследование характеристик генератора функционального ГФ-2015 (далее генератор).

Согласно техническому заданию (ТЗ) планируется провести апробацию генератора ГФ-2015 в соответствии с разработанной методикой испытаний.

В разделе будут рассмотрены опасные и вредные факторы, оказывающие влияние на деятельность персонала, работающего с генератором, рассмотрены воздействия генератора на окружающую среду, правовые и организационные вопросы, а также мероприятия в чрезвычайных ситуациях.

# **5.1 Профессиональная социальная безопасность**

# **5.1.1 Анализ вредных и опасных факторов, которые может создать генератор ГФ-2015**

Согласно номенклатуре, опасные и вредные факторы по ГОСТ 12.0.003 делятся на следующие группы:

- ‒ физические;
- ‒ химические;
- ‒ психофизиологические;
- ‒ биологические.

Перечень опасных и вредных факторов, влияющих на персонал в заданных условиях деятельности, представлен в таблице 5.1

Таблица 5.1 – Перечень опасных и вредных факторов технологии производства

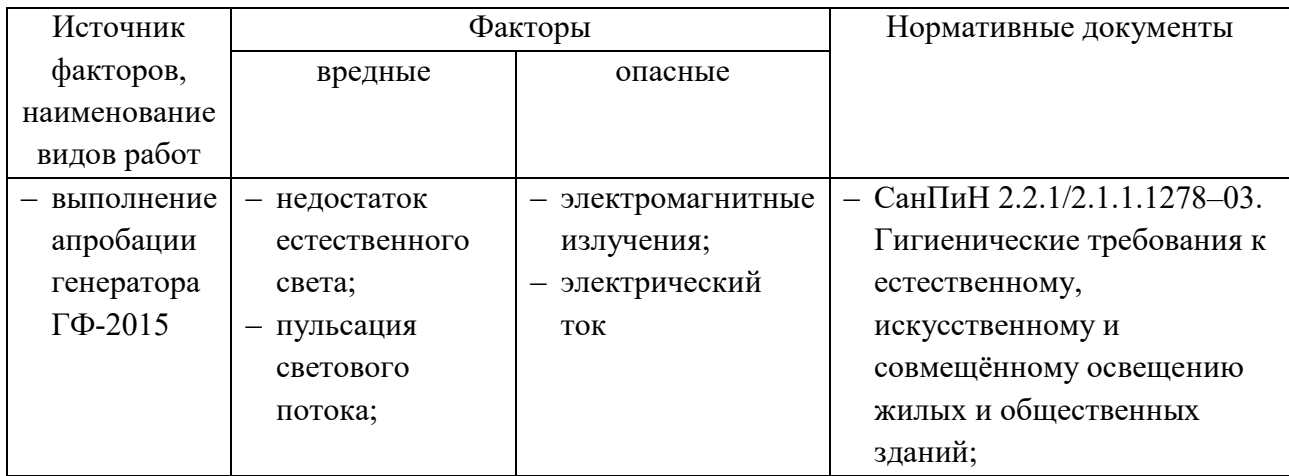

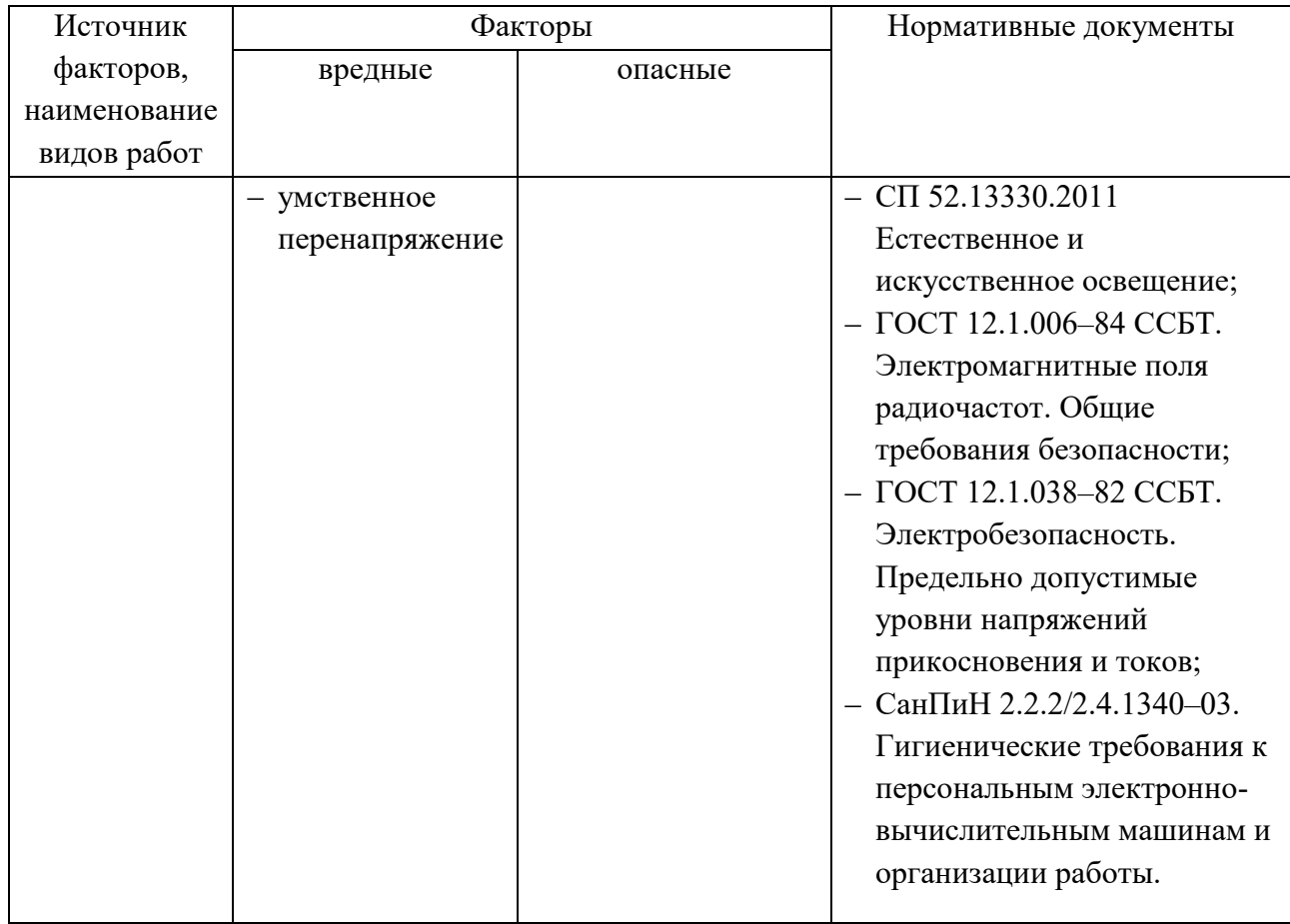

Эти факторы могут влиять на состояние здоровья, привести к травмоопасной или аварийной ситуации, поэтому следует установить эффективный контроль за соблюдением норм и требований, предъявленных к их параметрам.

# **5.1.2 Анализ вредных и опасных факторов, которые могут возникнуть при проведении исследований**

В условиях современного интенсивного использования ЭВМ важное значение имеет изучение психофизиологических особенностей и возможностей человека с целью создания вычислительной техники, обеспечивающей максимальную производительность труда и сохранение здоровья людей. Игнорирование эргономики может привести к довольно серьезным последствиям.

При внедрении усовершенственной системы управления технологическим процессом важную роль играет планировка рабочего места. Она должна соответствовать правилам охраны труда и удовлетворять требованиям удобства выполнения работы, экономии энергии и времени оператора.

Основным документом, определяющим условия труда на персональных ЭВМ, являются «Гигиенические требования к персональным электронновычислительным машинам и организации работы». Санитарные нормы и правила СанПиН 2.2.2/2.4.1340, которые были введены 30 июня 2003 года.

В Правилах указаны основные требования к помещениям, микроклимату, шуму и вибрации, освещению помещений и рабочих мест, организации и оборудованию рабочих мест.

Основным опасным фактором является опасность поражения электрическим током. Исходя из анализа состояния помещения, пост управления №8 по степени опасности поражения электрическим током можно отнести к классу помещений без повышенной опасности (согласно ПУЭ).

Основным опасным производственным фактором на рабочем месте оператора поста управления является высокое напряжение в сети, от которой запитана система управления.

# **5.1.3 Обоснование мероприятий по защите исследователя от действия опасных и вредных факторов**

#### **5.1.3.1 Электромагнитные излучения**

При длительном постоянном воздействии электромагнитного поля (ЭМП) радиочастотного диапазона при работе за ПЭВМ на организм человека наблюдаются нарушения сердечно-сосудистой, дыхательной и нервной систем, характерны головная боль, утомляемость, ухудшение самочувствия, гипотония, изменение проводимости сердечной мышцы. Тепловое воздействие ЭМП характеризуется повышение температуры тела, локальным избирательным

нагревом тканей, органов, клеток вследствие перехода ЭМП в теплую энергию [10].

Среди средств защиты от электромагнитного поля выделяют следующие:

‒ организационные мероприятия – это выбор рациональных режимов работы оборудования, ограничение места и времени нахождения персонала в зоне воздействия ЭМП, то есть защита расстоянием и временем;

‒ инженерно-технические мероприятия включают рациональное размещение оборудования, использование средств, ограничивающих поступление электромагнитной энергии (поглотители мощности, экранирование);

лечебно-профилактические мероприятия в целях предупреждения, ранней диагностики и лечения здоровья персонала – это могут быть периодические медицинские осмотры и т.п.;

‒ средства индивидуальной защиты, к которым относятся защитные очки, щитки, шлемы, защитная одежда и др.

#### **5.1.3.2 Электрический ток**

Степень опасного воздействий на человека электрического тока зависит от:

‒ рода и величины напряжения и тока;

частоты электрического тока;

‒ пути прохождения тока через тело человека;

‒ продолжительности воздействия на организм человека;

‒ условий внешней среды.

Генератор относится к классу приборов без повышенной опасности.

Основными мероприятиями по защите от электропоражения являются:

‒ обеспечение недоступности токоведущих частей путем использования изоляции в корпусах оборудования;

‒ применение средств коллективной защиты от поражения электрическим током;

- защитного заземления;
- защитного зануления;
- защитного отключения;
- ‒ использование устройств бесперебойного питания.

Технические способы и средства применяют раздельно или в сочетании друг с другом так, чтобы обеспечивалась оптимальная защита.

Контроль выполнения требований электробезопасности должен проходить на следующих этапах:

- ‒ проектирование;
- реализация;
- эксплуатация.

#### **5.1.3.3 Освещение**

Верно спроектированное и выполненное производственное освящение улучшает условия зрительной работы, понижает астеничность, содействует увеличению производительности труда, благотворно воздействует на производственную среду, оказывая позитивное психологическое действие на труженика, увеличивает сохранность труда и понижает травматизм.

Требования к освещенности в помещениях, где установлены компьютеры, следующие: при выполнении зрительных работ высокой точности общая освещенность должна составлять 300 лк, а комбинированная – 750 лк; аналогичные требования при выполнении работ средней точности – 200 и 300 лк соответственно. Кроме того, все поле зрения должно быть освещено достаточно равномерно – это основное гигиеническое требование.

Расчет освещения производится для комнаты площадью 24 м<sup>2</sup>, ширина которой 4 м, высота – 3,5 м. Воспользуемся методом светового потока.

Для определения количества светильников определим световой поток, падающий на поверхность по формуле:

$$
F = (E \cdot K \cdot S \cdot Z)/n \tag{5.2}
$$

где F – рассчитываемый световой поток, Лм;

Е - нормированная минимальная освещенность, Лк (определяется по таблице).  $E = 300$  Лк;

S – площадь освещаемого помещения (в нашем случае  $S = 24$  м2);

Z – отношение средней освещенности к минимальной (обычно принимается равным 1, 1.1, 2, пусть  $Z = 1,1$ );

К - коэффициент запаса, учитывающий уменьшение светового потока лампы в резуль-тате загрязнения светильников в процессе эксплуатации (его значение зависит от типа помещения и характера проводимых в нем работ и в нашем случае  $K = 1.5$ );

n - коэффициент использования, выражается отношением светового потока, падающего на расчетную поверхность, к суммарному потоку всех ламп и исчисляется в долях единицы. Значение коэффициентов РС и РП были указаны BILIIE: PC = 40 %, P $\Pi$  = 60 %.

Значение п определим по таблице коэффициентов использования различных светильников. Для этого вычислим индекс помещения по формуле:

$$
I = S/(h \cdot (A+B)) \tag{5.3}
$$

где  $S$  – площадь помещения,  $S = 24$  м2:

- $h$  расчетная высота подвеса,  $h = 3.42$  м;
- $A$  ширина помещения,  $A = 4$  м;
- $B \mu$ лина помещения,  $B = 6$  м.

Подставив значения получим:

 $I=24/(3,42\cdot(6+4))=0,70$ 

Зная индекс помещения I находим  $n = 0.22$ 

Подставим все значения в формулу для определения светового потока F:  $F=(300 \cdot 1, 5 \cdot 24 \cdot 1, 1)/0, 22=54000$  JM

Для освещения выбираем люминесцентные лампы типа ЛБ40-1, световой поток которых  $F = 4320$  Лк.

Рассчитаем необходимое количество ламп по формуле:

$$
N = F/F_{\text{II}} \tag{5.4}
$$

где N - определяемое число ламп;

 $F -$  световой поток,  $F = 54000$  Лм;

Fл – световой поток лампы, Fл = 4320 Лм.

N=54000/4320=12 шт.

При выборе осветительных приборов используем светильники типа ОД. Каждый светильник комплектуется двумя лампами.

#### **5.1.3.4 Умственное перенапряжение**

Наиболее эффективные средства предупреждения утомления при работе на производстве – это средства, нормализующие активную трудовую деятельность человека. На фоне нормального протекания производственных процессов одним из важных физиологических мероприятий против утомления является правильный режим труда и отдыха (СанПиН 2.2.2/2.4.1340-03).

Существуют следующие меры по снижению влияния монотонности:

‒ необходимо применять оптимальные режимы труда и отдыха в течение рабочего дня;

‒ соблюдать эстетичность производства.

Для уменьшения физических нагрузок организма во время работы рекомендуется использовать специальную мебель с возможностью регулировки под конкретные антропометрические данные, например, эргономичное кресло.

#### **5.2 Экологическая безопасность**

В результате выполнения ВКР, при апробации генератора ГФ-2015, происходило взаимодействие с ПК и непосредственно с корпусом генератора.

Влияние генератора и ПК проявляется в электромагнитном излучении, методы устранения которого описано выше в пункте 5.1.3.1. Также происходит тепловое излучение, но генератор всегда должен находиться в нормальных условиях, указанных в разработанных эксплуатационных документах, а также, приведенных в таблице 5.1. Поэтому тепловое излучение устраняется поддержанием температуры помещения с помощью проветривания или кондиционером.

Таблица 5.1 – Условия испытаний

| Параметры                                      | Значения       |
|------------------------------------------------|----------------|
| Температура окружающей среды, °С               | $(20 \pm 5)$   |
| Относительная влажность окружающего воздуха, % | от 30 до 60    |
| Атмосферное давление, кПа                      | от 84 до 106   |
| Напряжение питания переменного тока, В         | $(220 \pm 22)$ |
| Частота питающей сети, Гц                      | $(50 \pm 1)$   |

Утилизацию оборудования проводят специальные службы.

техника разбирается на составные компоненты: электронные кабели, платы, черные и цветные металлы, процессоры, блоки питания. Но сначала нужно составить акт списания. Если техника не подлежит ремонту и эксплуатации, это подтвердит технический осмотр и выведенное на основании его результатов экспертное заключение;

‒ следует обратить внимание на то, что утилизация вычислительной техники может быть начата только в том случае, когда произведено списание основных средств с баланса организации;

‒ процесс переработки. Производится для того, чтобы полученные в ходе нее чермет и цветмет снова стали сырьем, как и пластик;

‒ в составе вычислительной техники присутствуют драгоценные металлы, поэтому организация, занимающаяся утилизацией должна иметь соответствующий сертификат Пробирной Палаты. Все электронные компоненты, с целью извлечения из них драгметаллов, отправляются в аффинаж.

Срок службы генератора ГФ-2015 составляет не менее 10 лет. Используется в исследовательских и испытательных лабораториях. При выходе из строя генератор следует утилизировать.

Утилизация вычислительной техники способствует сохранению ресурсов, так как большая часть материала перерабатывается и используется повторно.

#### **5.3 Безопасность в чрезвычайных ситуациях**

Чрезвычайные ситуации (ЧС) возникают при стихийных явлениях и при техногенных авариях.

Общие требования к пожарной безопасности даны в ГОСТ 12.1.004. В соответствии с общесоюзными нормами технологического проектирования все производственные здания и помещения по взрывопожарной опасности подразделяются на категории А, Б, В, Г и Д.

Рассматриваемый кабинет по взрывопожароопасности подходит под категорию В. Горючими компонентами в кабинете являются: изоляция кабелей, расходные материалы для печатной техники, мебель.

Мероприятия по пожарной профилактике:

‒ организационные – правильная эксплуатация оборудования, правильное содержание зданий, территории, противопожарный инструктаж рабочих и служащих;

‒ технические – соблюдение противопожарных правил, норм при проектировании зданий, при устройстве электропроводов и оборудования, отопления, вентиляции, освещения;

‒ режимные – запрещение курения в неустановленных местах, производства электросварочных работ в пожароопасных помещениях;

‒ эксплуатационные – своевременные профилактические осмотры, ремонты, и испытания.

В связи с наличием в помещении электроустановок под напряжением рекомендуется применять углекислотные огнетушители.

Здание оснащено автоматическим средством обнаружения пожара – пожарной сигнализацией. В кабинете размещено первичное средство пожаротушения: ручной огнетушитель типа ОУ-3 – предназначенный для

тушения пожаров различных типов, которые получили широкое распространение в офисных помещениях при наличии оргтехники.

Степень огнестойкости здания, а также конструктивная и функциональная пожарная опасность регламентирует СНиП 21-01-97. Здание, в котором расположено исследуемое помещение, выполнено из огнестойких материалов – кирпича и бетона. При проектировании этого здания предусмотрены пути эвакуации работников в случае пожара.

 Обеспечение пожарной безопасности – одна из важнейших задач любого руководителя. Все противопожарные мероприятия начинаются с подписанием руководителем приказа об обеспечении пожарной безопасности, который является основным юридическим документом для предупреждения пожаров на предприятии.

Следующими документами, регламентирующими пожарную безопасность на предприятии, являются инструкции или положения о мероприятиях противопожарной безопасности. Инструкции о мерах пожарной безопасности разрабатываются на основе действующих норм и правил пожарной безопасности, других нормативных документов, а также требований паспортной документации на установки и оборудование, применяемые на предприятии, в части требований пожарной безопасности. Инструкции устанавливают основные направления обеспечения систем предотвращения пожара и противопожарной защиты на предприятии, порядок обеспечения безопасности людей и сохранности материальных ценностей, а также создание условий для успешного тушения пожара Разработка инструкций производиться инженером по пожарной безопасности, лицами, ответственными за пожарную безопасность предприятия. Инструкции ПБ утверждаются руководителем организации, согласовываются со службой охраны труда и вводятся приказом по предприятию.

На предприятии разработаны следующие меры пожаротушения: предусмотрена пожарная сигнализация с выводом на пульт пожарной части ПЧ-21, на всей территории предприятия установлены противопожарные щиты, планы эвакуации расположены на каждом этаже здания, проводятся соответствующие инструктажи, ознакомление с нормативными документами.

Все работники допускаются к работе на предприятие только после прохождения противопожарного инструктажа.

Нарушение требований инструкций противопожарной безопасности влечет за собой дисциплинарную и иную ответственность в соответствии с действующим законодательством.

По Международной модифицированной сейсмической шкале ММSК-86 здания разделяются на две группы: здания и типовые сооружения без антисейсмических усилений и с антисейсмическими усилениями.

Лаборатория №63 ИНК ТПУ находится на территории сейсмически спокойной области. Землетрясения в Западной Сибири очень слабые: ведь она располагается на платформе. Остаточное землетрясение силой до 4 баллов приходит от волны землетрясения с Горного Алтая и Хакасии. Проявляется легкое дребезжание стекол и колебание предметов, посуды, открывание дверей. Землетрясение такой силы не приводит к разрушению зданий и сооружений.

5.4 Правовые и организационные вопросы обеспечения безопасности

#### **5.4.1 Специальные правовые нормы трудового законодательства**

В соответствие Трудовым Кодексом РФ и правовыми нормами обеспечения безопасности предусмотрена рациональная организация труда в течение смены, которая предусматривает:

‒ длительность рабочей смены не более 8 часов;

‒ установление двух регламентируемых перерывов (не менее 20 минут после 1-2 часов работы, не менее 30 минут после 2 часов работы);

‒ обеденный перерыв не менее 40 минут.

При приеме на работу обязательный медицинский осмотр и периодический во время работы.

Каждый сотрудник должен пройти инструктаж по технике безопасности перед приемом на работу и в дальнейшем, должен быть пройден инструктаж по электробезопасности и охране труда.

#### **5.4.2 Организационные мероприятия при компоновке рабочей зоны**

При размещении рабочих мест с ПК расстояние между рабочими столами с видеомониторами (в направлении тыла поверхности одного видеомонитора и экрана другого видеомонитора), должно быть не менее 2,0 м, а расстояние между боковыми поверхностями видеомониторов - не менее 1,2 м. Рабочие места с ПК при выполнении творческой работы, требующей значительного умственного напряжения или высокой концентрации внимания, рекомендуется изолировать друг от друга перегородками высотой (1,5 - 2,0) м. Экран видеомонитора должен находиться от глаз пользователя на расстоянии  $(600 - 700)$  мм, но не ближе 500 мм с учетом размеров алфавитно-цифровых знаков и символов [5].

Конструкция рабочего стола должна обеспечивать оптимальное размещение на рабочей поверхности используемого оборудования с учетом его количества и конструктивных особенностей, характера выполняемой работы. При этом допускается использование рабочих столов различных конструкций, отвечающих современным требованиям эргономики. Поверхность рабочего стола должна иметь коэффициент отражения 0,5 - 0,7. Конструкция рабочего стула (кресла) должна обеспечивать поддержание рациональной рабочей позы при работе на ПЭВМ, позволять изменять позу с целью снижения статического напряжения мышц шейно-плечевой области и спины для предупреждения развития утомления. Тип рабочего стула (кресла) следует выбирать с учетом роста пользователя, характера и продолжительности работы с ПЭВМ. Рабочий стул (кресло) должен быть подъемно-поворотным, регулируемым по высоте и углам наклона сиденья и спинки.

Компьютер широко применяется в офисе, в производстве. Применение компьютерных технологий принципиально изменило характер труда офисных работников и требования к организации и охране труда. Несоблюдение

требований безопасности при работе за компьютером приводит к дискомфорту работников: возникают головные боли и резь в глазах, появляются усталость и раздражительность. Может нарушаться сон, ухудшается зрение, начинают болеть руки, шея, поясница, что приводит в конечном итоге к понижению качества и эффективности работы работника, и, как следствие, всего предприятия.

К требованиям работы за компьютером можно отнести:

‒ использование комбинированного рабочего времени, т.е. совмещение работы письменного характера и работы за компьютером (если основная часть работы проходит за компьютером);

‒ использование ПЭВМ исключительно в рабочих целях;

‒ содержание рабочего стола с компьютером в порядке для наиболее комфортной работы за ним;

‒ выполнение ряда специальных упражнений для глаз во время регламентированного перерыва.

#### **Заключение**

В результате выполнения диссертации проведен обзор генераторов измерительных сигналов, изучены принципы построения цифровых программно-управляемых генераторов, принцип работы и характеристики генератора ГФ-2015.

Был произведен поиск и изучение технической и эксплуатационной документации на методику поверки, программу испытаний, технические условия, паспорт и руководство по эксплуатации на генераторы сигналов измерительные.

В ходе работы были разработаны технические и эксплуатационные документы, включающие в себя, программу испытаний, методику поверки технические условия, паспорт и руководство по эксплуатации. Также были проведены испытания экспериментального образца генератора ГФ-2015 с исследованием его технических характеристик и путей достижения значений, установленных разработанными документами.

#### **Список использованных источников**

1. ГОСТ 15094-86 Средства измерений электронные. Наименования и обозначения. – Введ. с 1986-01-01 – М.: Изд-во стандартов, 1987. – С. 20.

2. Ноткин Л. Р. Функциональные генераторы и их применение. – М.: Энергия, 1981. – С. 186.

3. Дьяконов В. П. Функциональные генераторы. Схемотехника. М.: СОЛОН Пресс, 2006. – С. 220.

4. Дьяконов В. П. Многофункциональные генераторы Tektronix AFG3000. Контрольноизмерительные приборы и системы. М.: СОЛОН Пресс,  $2007 - C. 652.$ 

5. Мерфе Е., Слэттери К. Все о синтезаторах DDS // Компоненты и технологии. – 2005. – № 1. – С. 28–32.

6. Мерфе Е., Слэттери К. Прямой цифровой синтез (DDS) в тестовом, измерительном и коммуникационном оборудовании // Компоненты и технологии. – 2006. – № 8. – С. 3–6

7. Ридико Л.И. DDS: прямой цифровой синтез частоты [Электронный ресурс] // Компоненты и технологии. – 2001 – №.7. – С. 27. – URL: <http://radiokot.ru/forum/download/file.php?id=153752>

8. Баранов П.Ф., Бориков В.Н. Микропроцессорный генератор синусоидальных сигналов с виртуальной панелью управления // Сборник трудов XV Международной научно-практической конференции студентов, аспирантов и молодых ученых «Современные техника и технологии» (СТТ 2009) в 3-х томах. – Томск, ТПУ, 4–8 мая 2009. – Томск: Изд. ТПУ. – 2009. – Т. 1. – С. 138–140.

9. РМГ 29-2013 ГСИ. Метрология. Основные термины и определения. – Введ. с 2015-01-01 – М.: Издательство стандартов, 2013. – С. 56.

10. Авраамов, Ю. С. Защита человека от электромагнитных воздействий / Ю. С. Авраамов, Н. Н. Грачев, А. Д. Шляпин. — Москва: Изд-во МГИУ, 2002. — 232 с.: ил. — Это важно знать!. — Библиогр.: с. 227-231.

Приложение А (Обязательное)

*(ПРОЕКТ)*

# **Генератор функциональный ГФ-2015**

**Методика поверки**

Настоящий проект методики не подлежит применению до его утверждения

Томск – 2017

Приложение Б

(Обязательное)

 $(IIPOEKT)$ 

Генератор функциональный ГФ-2015

Программа испытаний

Настоящий проект испытаний не подлежит применению до его утверждения

Томск – 2017

Приложение В

(Обязательное)

 $(IIPOEKT)$ 

Генератор функциональный ГФ-2015

Технические условия

Настоящий проект испытаний не подлежит применению до его утверждения

 $T$ омск – 2017

Приложение Г

(Обязательное)

 $(IIPOEKT)$ 

# Генератор функциональный ГФ-2014

# Руководство по эксплуатации

Настоящий проект испытаний не подлежит применению до его утверждения

Приложение Д (Обязательное)

 $(IIPOEKT)$ 

Генератор функциональный ГФ-2014

Паспорт

Томск – 2017

Приложение Е

# (Обязательное)

# **Экспериментальные исследования характеристик**

Приложение Ж (Обязательное)

# Раздел 1

# Генераторы измерительных сигналов

### Студент

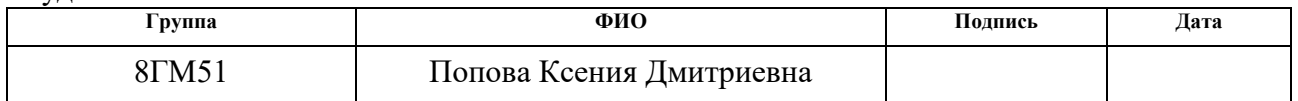

## Консультант кафедры СУМ

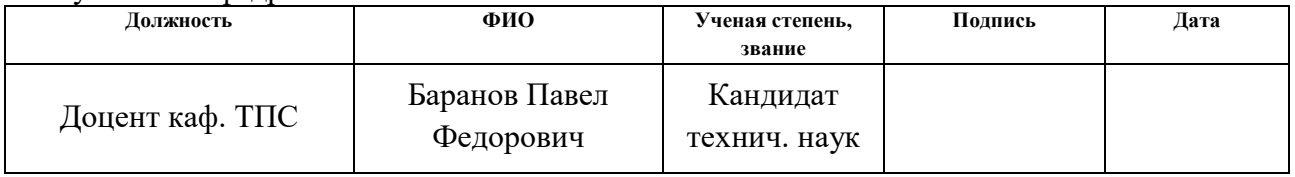

### Консультант-лингвист

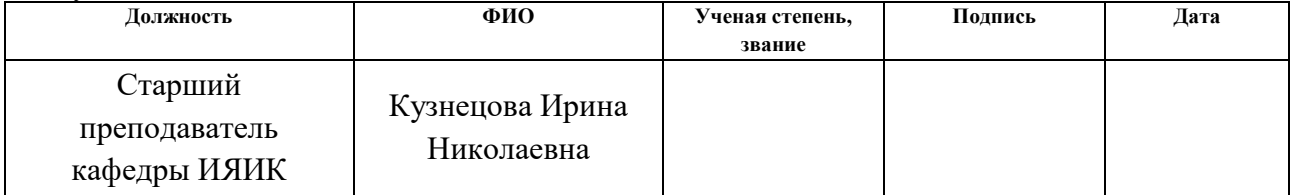

# **1 Measuring signal generators**

For measurement, testing and research of various measuring instruments, as well as radio electronic circuits, a number of signals, all various forms, frequencies and other parameters are necessary. To reproduce the signals, the sources are needed. These sources are signal generators, with the help of which the characteristics of devices, such as transient characteristics or amplitude-frequency, various coefficients, etc. can be examined. The signal sources can be used for different purposes such as graduation (voltmeters, ammeters); measure (pulse frequency, harmonic voltage) and performance of measure by comparison; power the measuring circuits; simulating signals (for verification of measuring devices), etc.

Measuring signal generators are characterized by high stability, precise setting and adjustment over a wide range of output parameters (frequency, shape and voltage or power level), as well as the ability to control the basic parameters of signals.

# **1.1 Classification of measuring signal generators**

Classification of measuring signal generators is made in accordance with Russian national standard GOST 15094. The classification includes the following subgroups and types of instruments [1]:

G - measuring generators:

- G1 installations for verification of measuring generators;
- G<sub>2</sub> generators of noise signals;
- G3 low-frequency signal generators;
- G4 high-frequency signal generators;
- ‒ G5 impulse generators;
- G6 signal generators of a special form;
- G8 oscillating frequency generators (sweep generators).

According to the metrological functions performed, the generators are divided

into:

- standards;
- ‒ model instruments;

working instruments.

The accuracy is determined by the accuracy classes:  $(K: = 1, 1.5, 2, 2.5, 3, 4, ...)$ 

5, 6.)

Frequency range:

low-frequency;

high-frequency.

Measurement generators can also be divided by the principle of action into the following types:

‒ analog generators - based on the integrator of analog signals in the form of rectangular pulses (meander);

digital generators - based on discrete (digital) integrators.

According to the method of comparison generators can be of:

- direct action;
- ‒ comparison.

According to the method of presenting the measurement information, there are:

- showing;
- recording.

According to the design features the following types can be pointed out:

- ‒ portable;
- ‒ mobile;
- stationary.

The developed functional generator GF-2015 is:

- ‒ a signal generator of a special form;
- ‒ the standard;
- accuracy class  $K: = 1$ ;
- ‒ low-frequency;
- ‒ digital;
- ‒ direct action;
- showing;
- ‒ portable.

### **1.2 Functional generators**

In the subgroup of measuring generators, the youngest "branch" is made up of mixed signal generators (MSG) - G6. The basis of the MSG is the functional generators (GF).

Functional generators are devices with the output simulating signals of various shapes [2]. Initially, GFs were the simplest sources of sinusoidal, rectangular and triangular waveforms in the infra-low frequency range, but thanks to the development of the instrument-making industry, they have become more versatile and operate in a wide frequency range: from microhertz to tens of megahertz.

Nowadays, the produced devices are able to produce very different forms of signals at the output: sinusoidal, triangular, rectangular, sawtooth, stepped, exponential, trapezoidal, pulse and a number of others, including ECG. Also, the devices are characterized by high technical characteristics, wide functionality (a large number of modes of operation).

This explains the possibility of GF functioning as generators of other types high-frequency, low-frequency, noise signal generators, sawtooth voltages, radio pulses, and also the swept frequency, etc.

In addition to these advantages, the functional generators are small in size and weight, they have high reliability and relatively low power consumption.

# **1.3 Principles of constructing functional generators with digital synthesis of output signals**

To investigate the characteristics of objects of different physical nature, measurement signal generators are used to form test signals using oscillatory processes that are reproduced in hardware. Analog generators have a lower nonlinear distortion factor than digital ones. Digital generators are characterized by greater functionality, a large frequency tuning range, high frequency accuracy, the ability to generate arbitrary waveforms.

Requirements for generators are constantly growing (in terms of frequency and amplitude stability, form accuracy), which led the developers to a gradual breakdown of analog devices and the transition to digital methods of signal synthesis and a digital element base. Recently, digital integrated circuits have captured the whole world of developers, having become widespread in such mass products as smartphones, personal computers, all sorts of gadgets, etc., which led to a significant increase in functionality and cost reduction [3].

One of the main elements of the digital generator being developed is a frequency synthesizer (a hardware-software device that synthesizes the required frequency from the reference at the input), which provides the signal with the required accuracy of installation.

Methods of frequency synthesis [4]:

‒ Direct Analog Synthesis (DAS) is based on the mixer-filter divider structure. The method allows you to use the operations of mixing, filtering, dividing, multiplying and getting the output frequency from the reference frequency;

‒ Direct digital synthesis (Direct Digital Synthesis, DDS), this method allows to synthesize the output signal by digital methods;

‒ Indirect synthesis (Indirect Synthesis) is based on the auto-tuning phase of frequency, which allows to obtain the output frequency by means of an additional generator (covered by a loop of phase-locked loop);

‒ Hybrid synthesis consists in combining several methods listed above.

The main disadvantage of direct analog synthesis is the presence of a bank of switched reference generators to provide frequency tuning. Indirect synthesis is not suitable in the region of low and infra-low frequencies with a small frequency tuning step due to high phase noise in a given frequency domain, and the use of multi-loop circuits dramatically increases the cost of this solution.

The most suitable for creating a test bench is direct digital synthesis (DDS). The main advantages of DDS [5]:

digital control of the output signal (phase, frequency setting);

‒ compared to other methods of signal synthesis, it has a very high phase and frequency setting;

extremely fast frequency tuning without phase break, rapid transition to a different phase or frequency, no anomalies associated with the time of establishment;

‒ this architecture eliminates the need for an accurate adjustment of the reference frequency, since it has a very small adjustment step; also provides parametric temperature compensation;

‒ the digital interface allows to implement the microcontroller control without appearance of third-party problems.

Disadvantages of DDS [6]:

‒ the maximum output frequency cannot be more than half the clock frequency;

- the spectral purity of the DDS output signal strongly depends on the quality of the DAC;

‒ the power consumed by DDS is almost directly proportional to the clock frequency and can reach hundreds of milliwatts. At large clock speeds, DDS may not be suitable for battery-powered devices.

These disadvantages are not significant for the digital oscillator being developed.

The task of DDS is to obtain an output signal of a sinusoidal shape with a specified frequency. Since DDS generates a digital signal, a digital-to-analog conversion is required, so the DDS structure needs to include a digital-to-analog converter, at the output of which there must be a low-pass filter to suppress the images of the output spectrum that are repeated at the FCLK frequency. At the input of the digital-to-analog converter, we feed the sequence of counts of the sin function following with the sampling frequency FCLK to obtain a sinusoidal signal at the output. The law of time variation of the sin function is not realized by digital methods in view of the great complexity, but this problem is solved by a tabular procedure (in the programmable read-only memory there is a recoding table). The address inputs of the persistent storage device are supplied with the code that is the argument of the sin function, and the resulting output code is equal to the value of the function for the given

argument. The argument of the function sin varies linearly with time. The structure of the simplest DDS is shown in Figure 1.

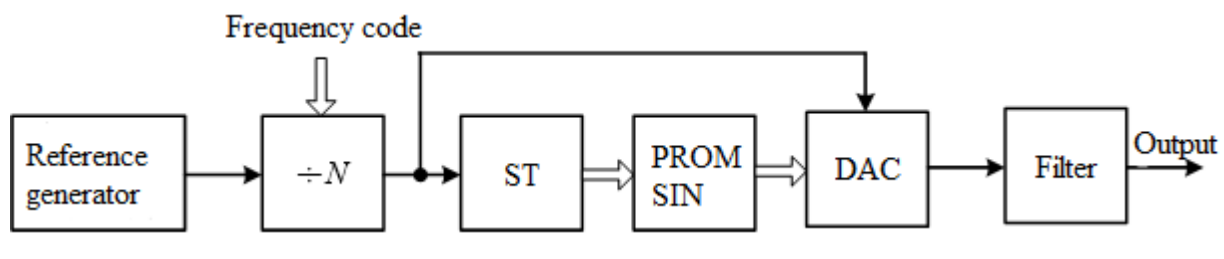

Figure 1 - Block diagram of the simplest DDS

The principle of operation of such DDS is as follows: the binary counter generates an address for a programmable read-only memory - PROM (where a table of one period of the sin function is recorded). The readings from the output of the PROM come to the DAC; The DAC generates an output sinusoidal signal; This signal is filtered through the LPF and goes to the output. To adjust the output frequency a frequency divider with a variable division factor is used which receives a clock signal from the reference oscillator [7].

This structure of DDS is not ideal and has significant drawbacks, for example, frequency tuning has not a fixed but a variable step, which depends on the division coefficient. The smaller the ratio, the greater the relative step size. This means that for small division coefficients the step is unacceptably rough. In addition, in this structure, when the output frequency is tuned, the sampling rate will change. This leads to the inability to realize the filtration of the output signal in a wide range, which means that we obtain a non-optimal use of a digital-to-analog converter and its speed characteristics.

These shortcomings can be eliminated by replacing the counter with an accumulator (the register which is reset in each operation cycle of the device by the value equal to the old content to which the constant additive is added) [8].

# **1.4 Software-controlled generators**

Functional generators made as an independent finished device are very expensive. The better their parameters (the wider the range of amplitudes, frequencies, the higher the stability), the more expensive they are. Analog functional generators based on integrators have an acceptable price, but if the generator synthesizes the signal

digitally, its price rises sharply. Thus, generators made in the form of specialized instruments require an alternative in order to save money.

The development of this idea led to the development of software-controlled generators, which are performed in the form of additional equipment to a personal computer (expansion cards or set-top boxes).

Control of this device is performed by a computer program using a virtual instrument panel as there are no physical controls. On the very case of the console only the required signal connectors are placed; the indicators and the shutdown button can be also placed if it is required. In many cases only the required connectors are enough because control is performed with the help of computer.

It should be noted that software-controlled generators have the ability to create arbitrary signals, but this happens directly by software, rather than by the generator itself.